*Placówka medyczna w Internecie. Internetowe serwisy społecznościowe.*

> lek. Michał Feldman Konsylium24.pl

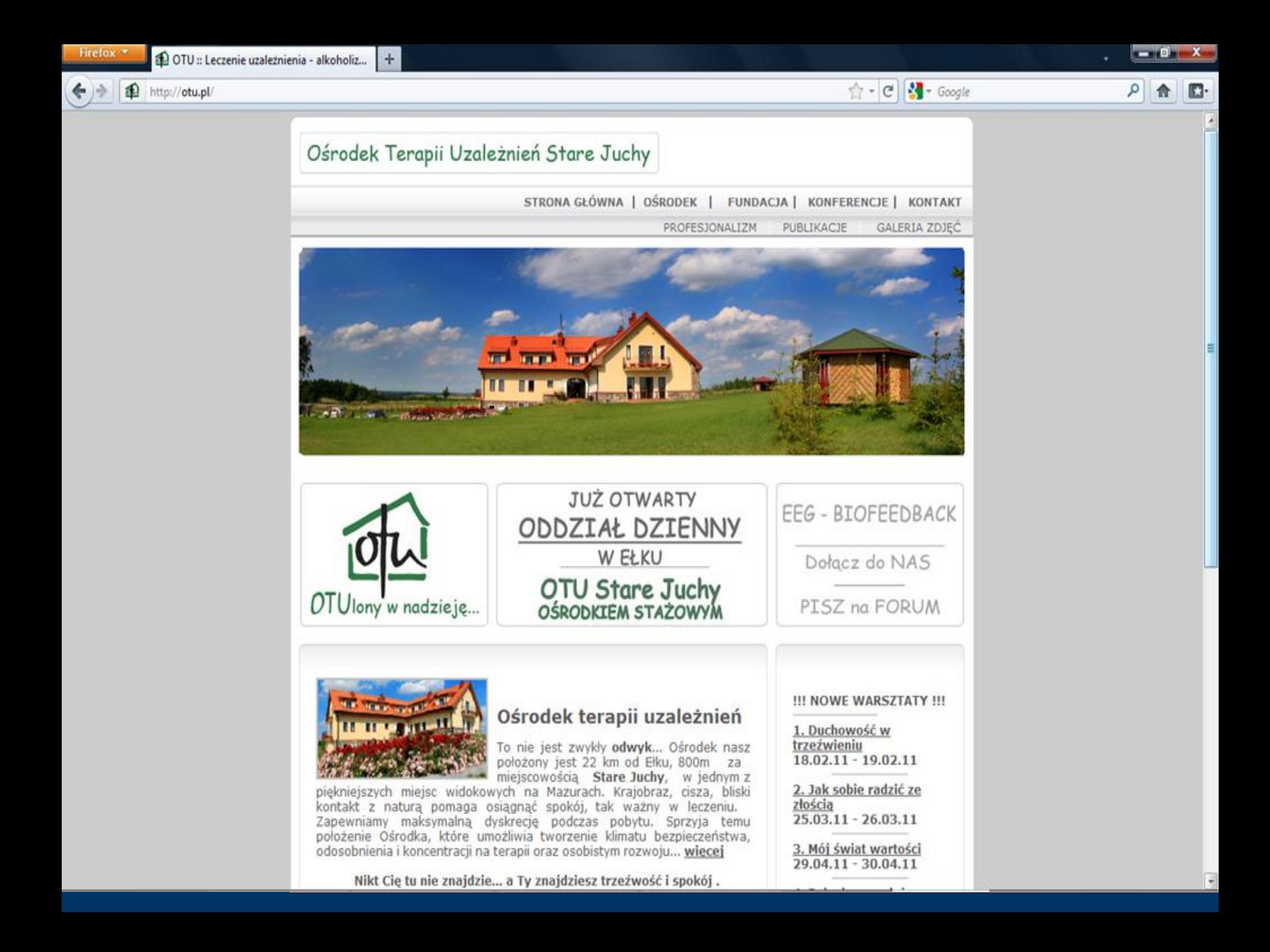

## *Internet a placówka medyczna*

- Co można w Internecie znaleźć?
- Jak "to" interpretować?
- Jak używać?
- Czy Twój ZOZ powinien mieć fun page na facebook'u?
- Gdzie w Internecie marketing naprawdę się opłaca?

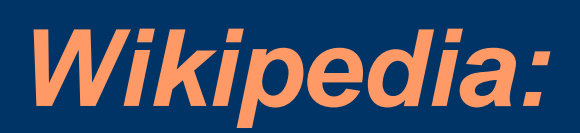

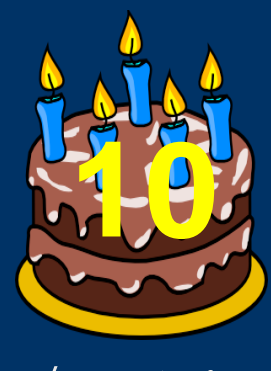

## 9 milionów odsłon/godzinę

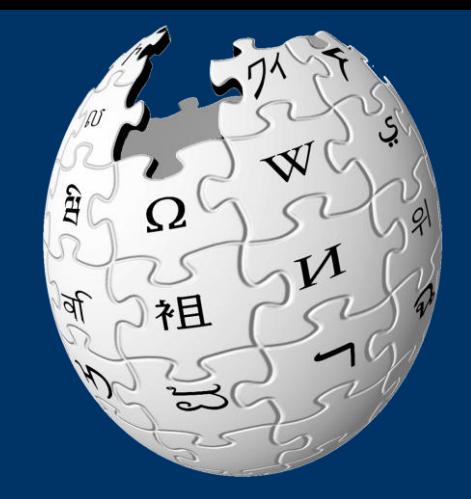

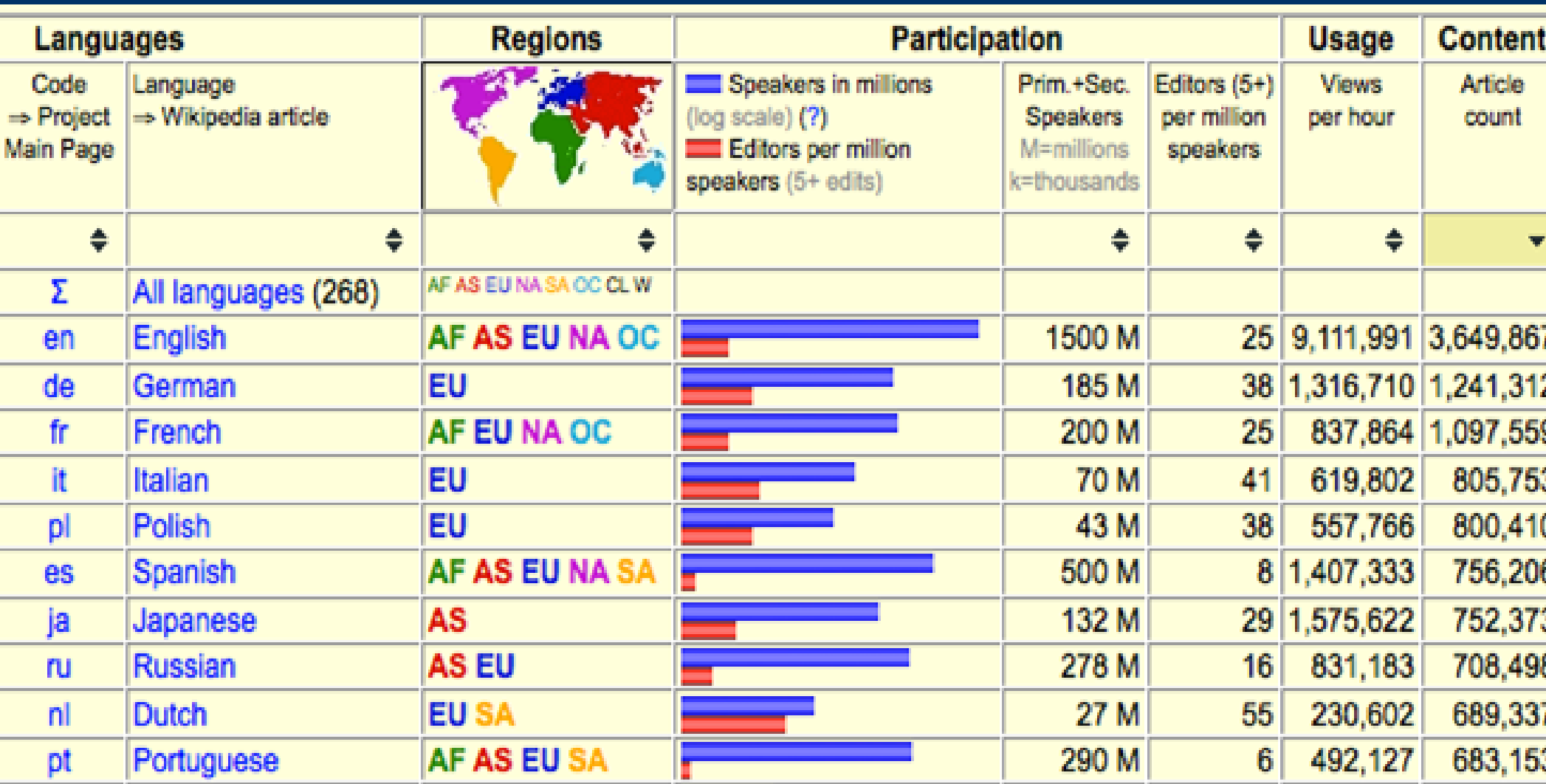

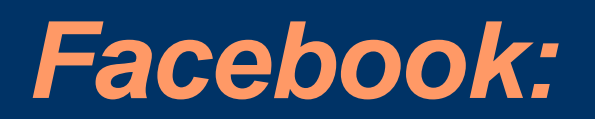

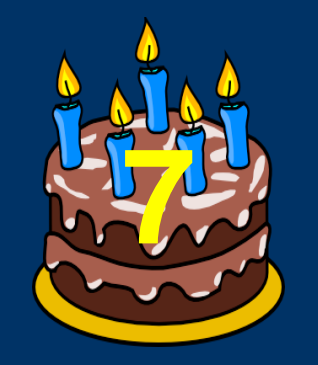

# **Facebook**

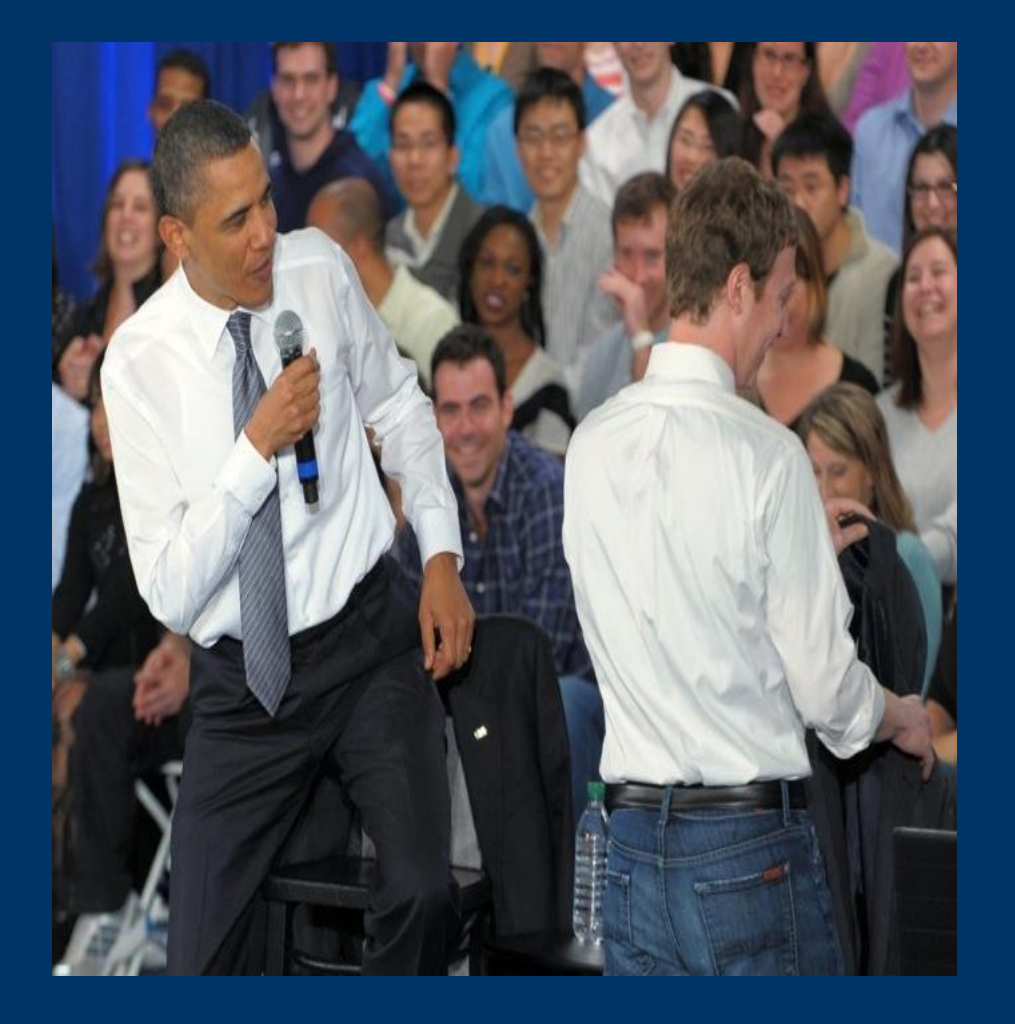

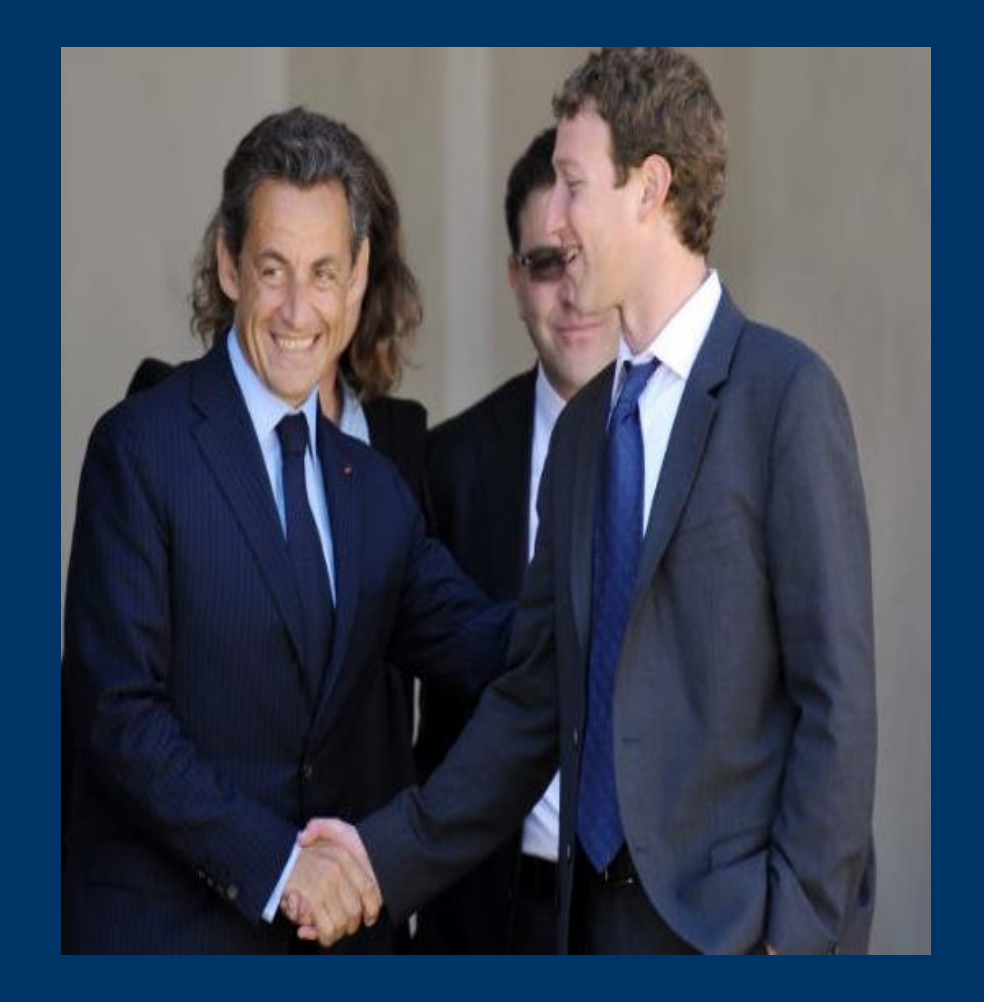

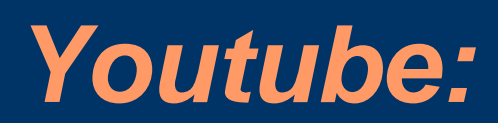

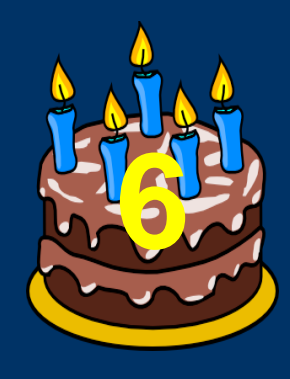

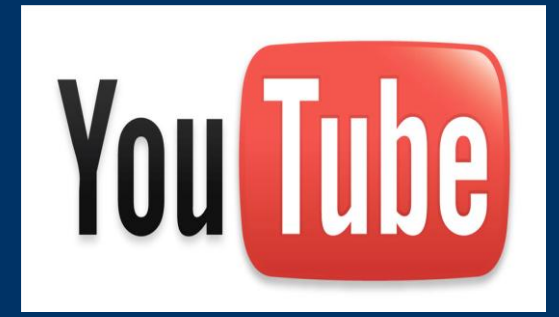

Druga na świecie wyszukiwarka na świecie po Google, która aktualnie również należy do...

Google

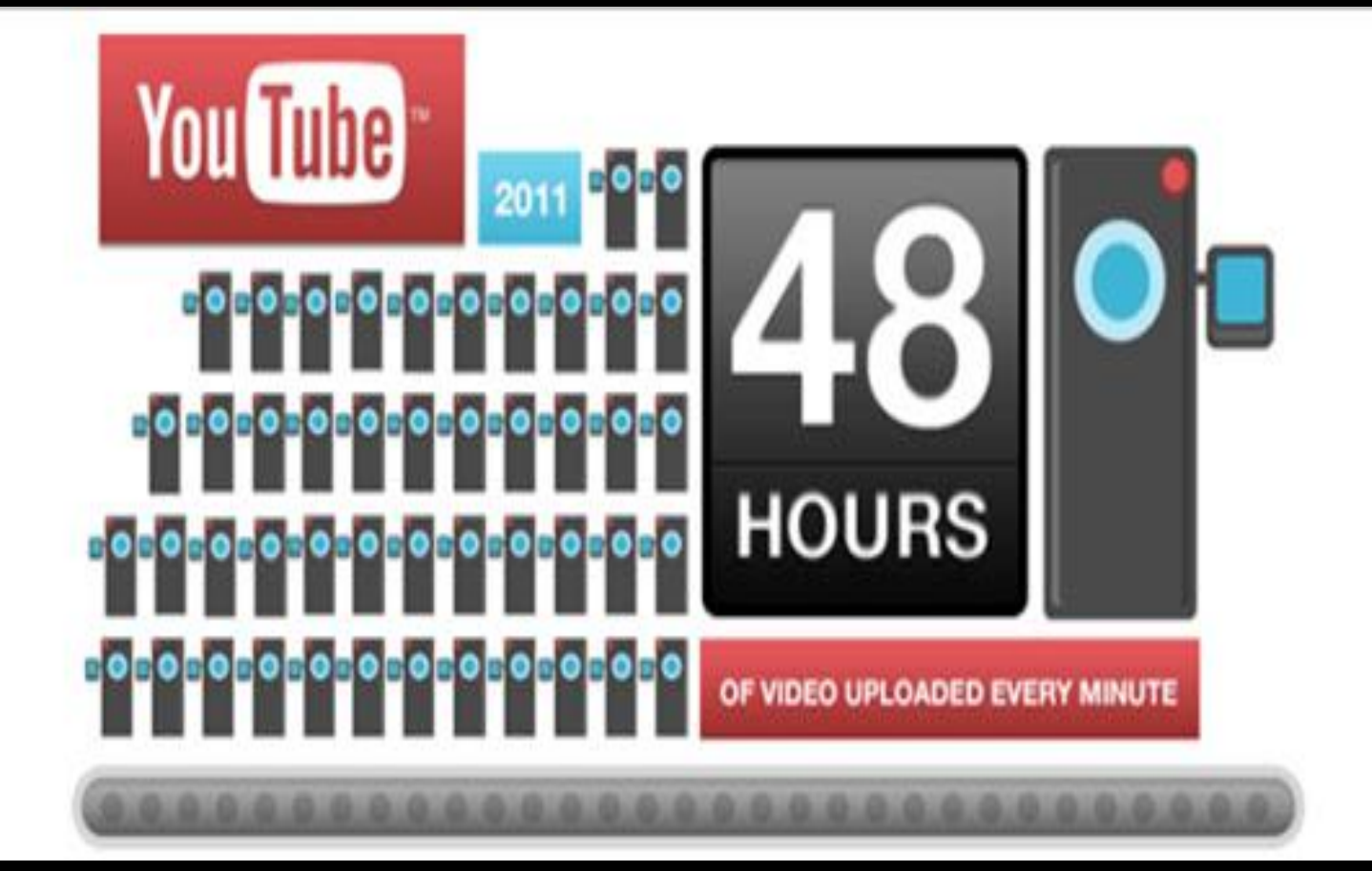

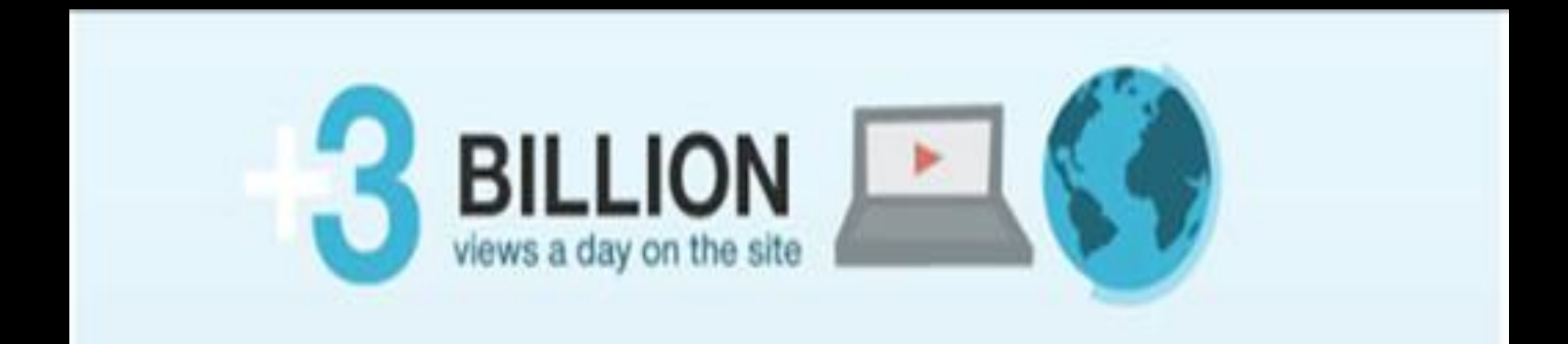

"Niestety nadal pokutuje pogląd, że łamanie zakazu reklamy to nieistotna kwestia, podczas gdy z punktu widzenia interesów pacjenta ma ona kapitalne znaczenie, bo poprzez reklamę pacjent może zostać wprowadzony w błąd."

> dr Maciej Hamankiewicz, Prezes Naczelnej Rady Lekarskiej, Gazeta Lekarska, wrzesień 2011

## *LEKARZOWI WOLNO:*

- nie więcej niż 2 stałe tablice ogłoszeniowe na zewnątrz budynku i ew.dodatkowo nie więcej niż 2 tablice ogłoszeniowe przy drogach dojazdowych do siedziby praktyki

- tablice powinny zawierać w górnej części napis "praktyka lekarska"itd

- tablice powinny mieć kształt prostokąta o wymiarach nie więcej niż 40x60cm

Uchwała nr 18/98/III NRL z 25.04.1998

# *LEKARZOWI WOLNO:*

- ogłoszenia prasowe w rubrykach dotyczących usług lekarskich
- informacje zawarte w książkach telefonicznych i informatorach o usługach medycznych w dziale dotyczącym usług lekarskich
- informację elektroniczną (internet, specjalne telefony informacyjne)

Uchwała nr 18/98/III NRL z 25.04.1998

# *INFORMACJA NIE MOŻE NOSIĆ CECH REKLAMY A W SZCZEGÓLNOŚCI ZAWIERAĆ:*

- żadnej formy zachęty do korzystania ze świadczeń zdrowotnych
- potocznych określeń, obietnic, informacji o metodach i czasie leczenia
- określenia cen i sposobów płatności
- informacji o jakości sprzętu medycznego

Uchwała nr 18/98/III NRL z 25.04.1998

## *ZOZ może:*

"Podawać do wiadomości publicznej informacje o zakresie i rodzajach udzielanych świadczeń zdrowotnych", jednak "ich treść i forma nie mogą mieć cech reklamy".

art.18b Ustawy o zakładach opieki zdrowotnej

# *W Internecie – czy to reklama?*

- SEM (a graficzny?)
- SEO
- Groupon
- Znanylekarz.pl (Zapłacony? Proszenie pacjentów? Wpisywanie opinii pacjentów?)
- Facebook

## *Internetowe zasady PR-marketera*

- 1. Obserwuj
- 2. Ucz się
- 3. Wykorzystuj

# *Obserwuj*

Co piszą o Twojej placówce, Twoich lekarzach:

- pacjenci (google alert, fora gazeta.pl, znanylekarz, tacyjakja, abcdepresja itp.)
- lekarze (Konsylium24 alert)

- co piszą Twoi pracownicy w społecznościach (facebook, blogi)

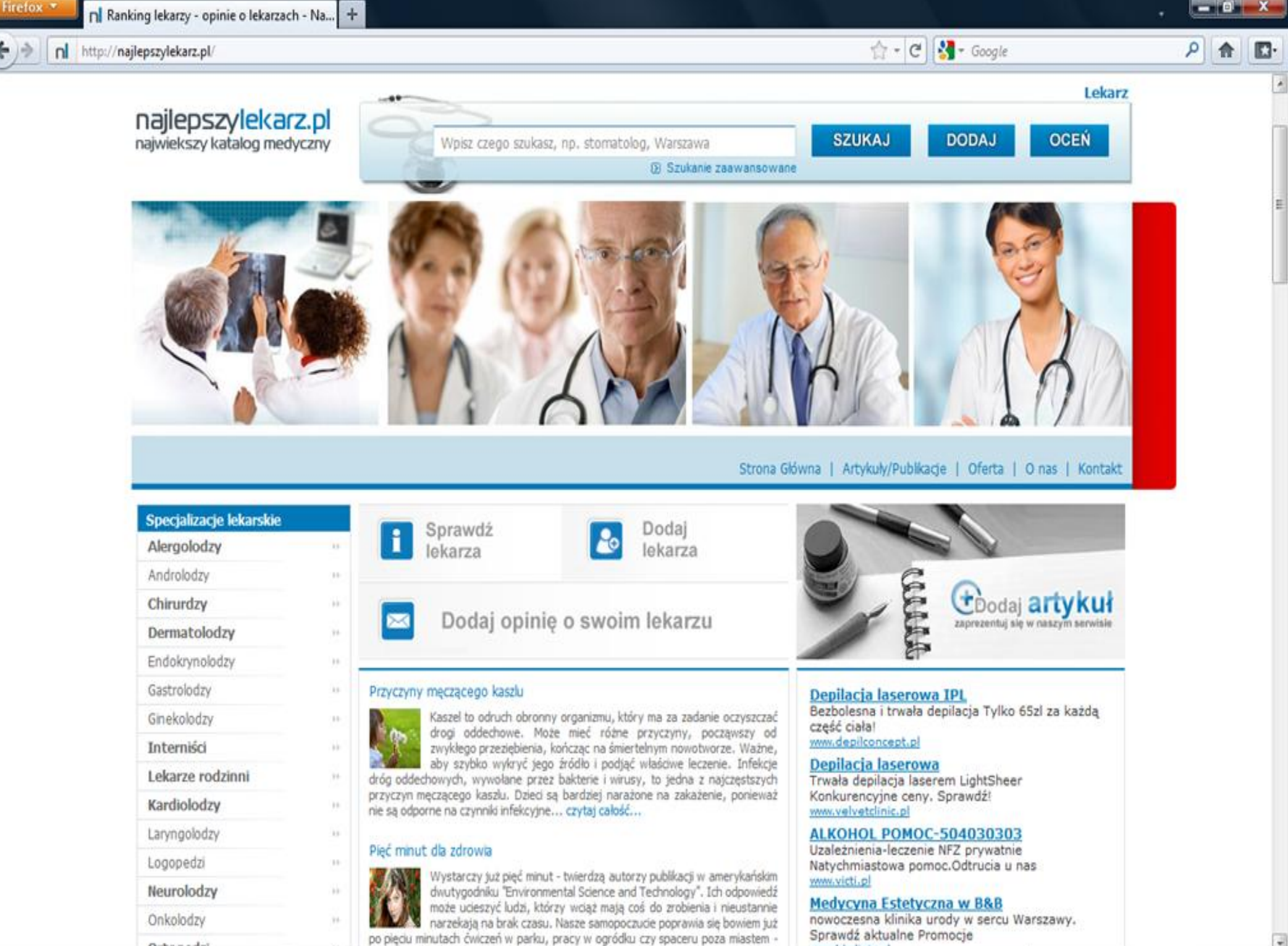

w hhrlinir al

Ortonedzi

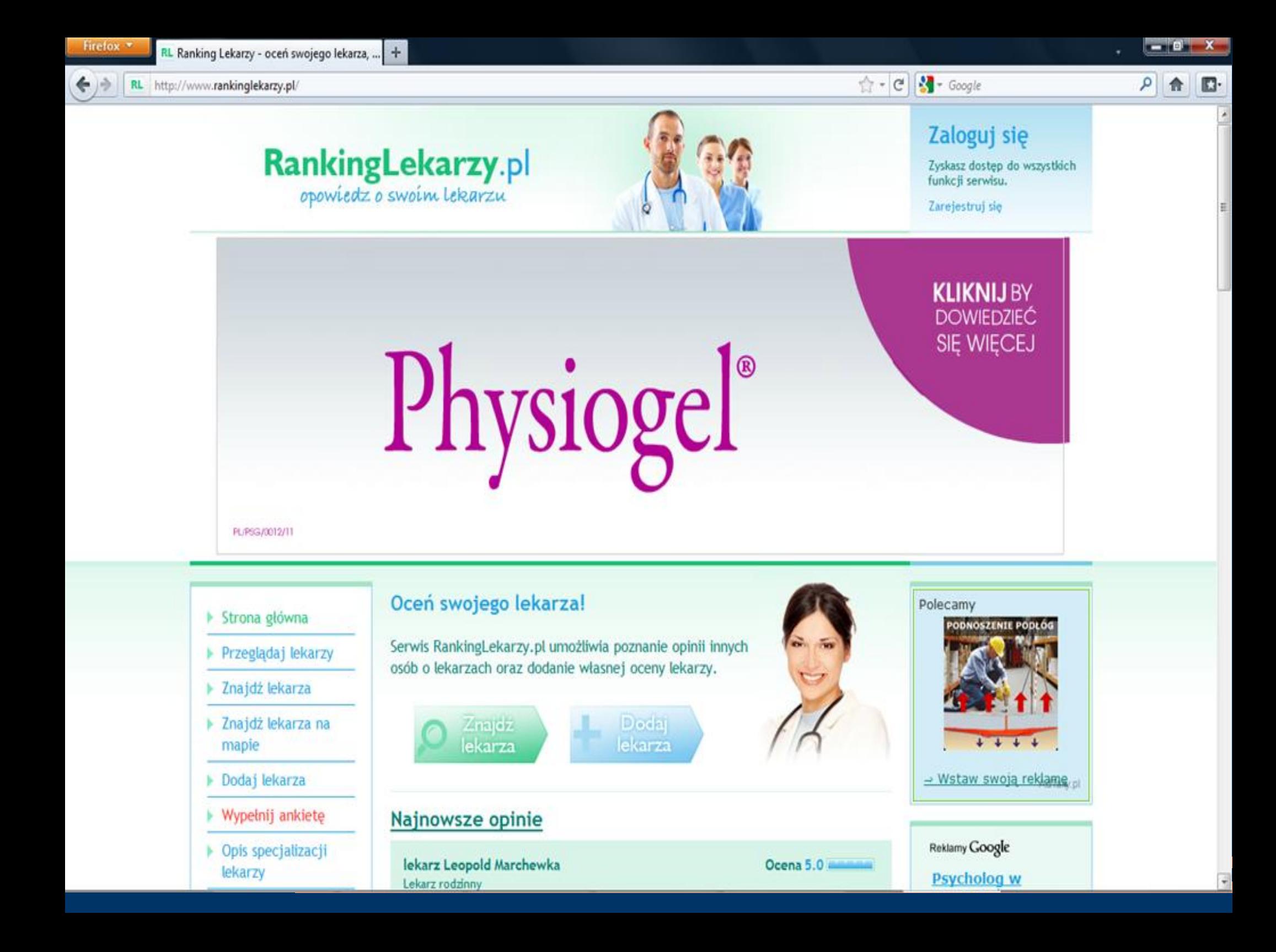

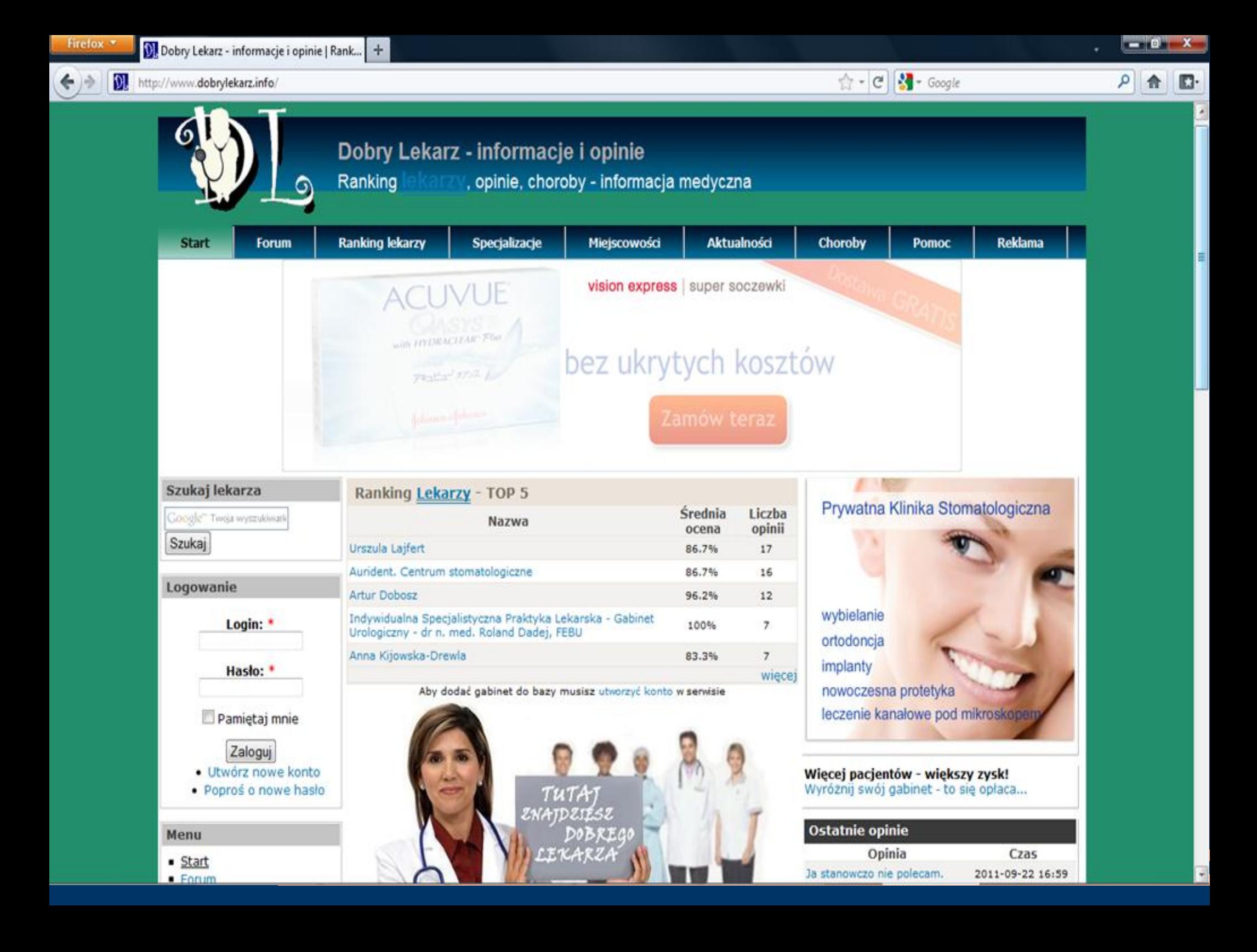

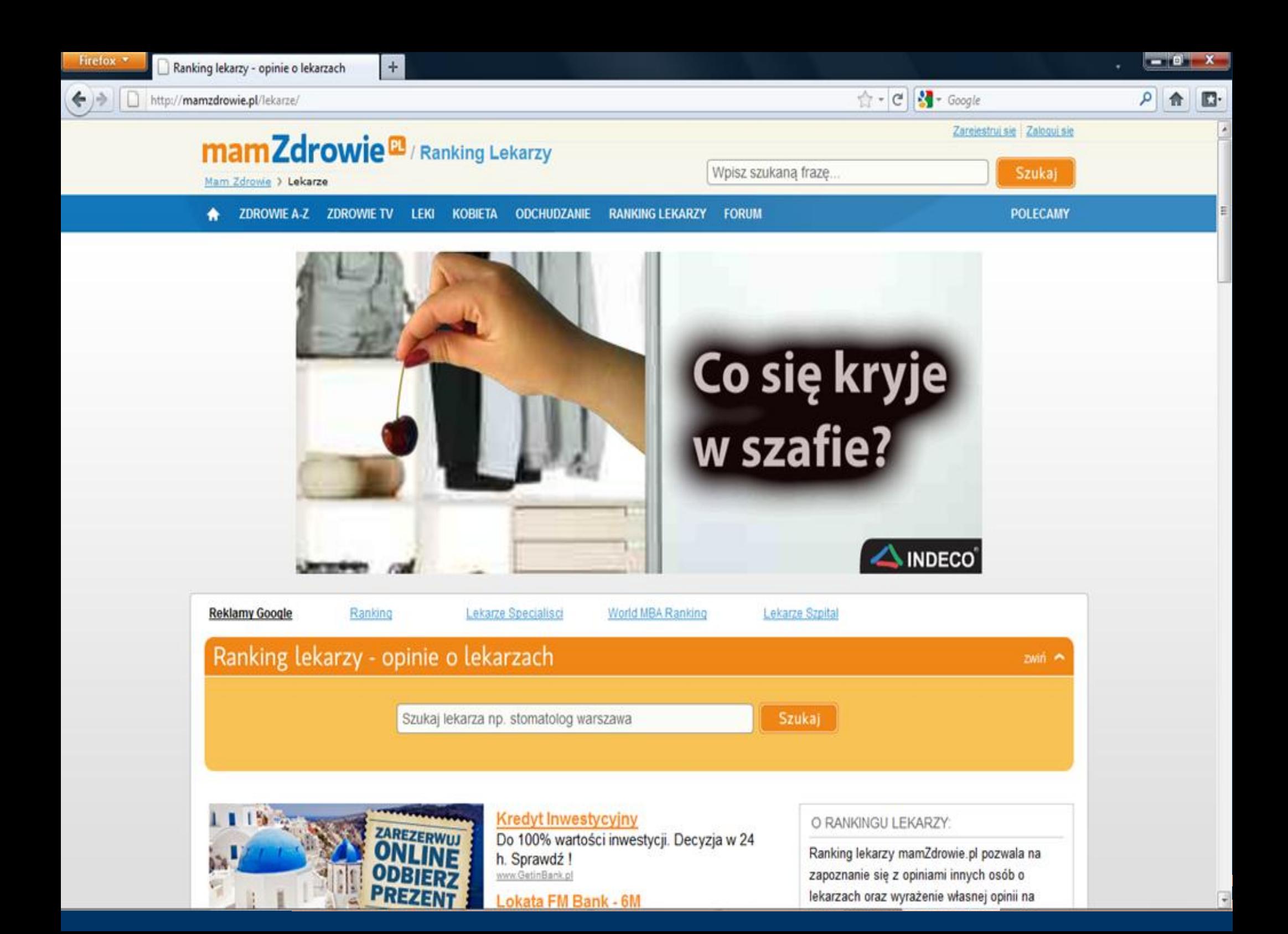

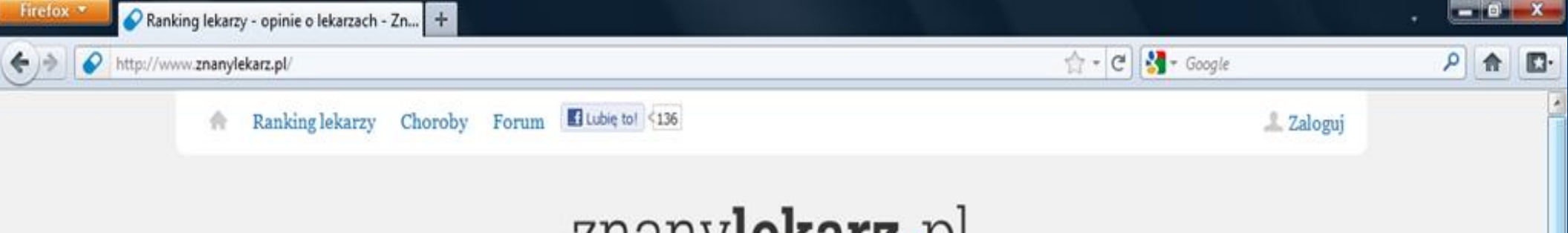

## znany**lekarz**<sub>e</sub>pl

Szukaj lekarza, np. ginekolog kraków

## Największy ranking lekarzy w Polsce

Dane ponad 49 tys. lekarzy, przeszło 244 tys. opinii

#### Ranking lekarzy:

Ranking chirurgów chirurg Kraków, chirurg Warszawa, chirurg Wrocław, chirurg Poznań

Ranking dermatologów dermatolog Kraków, dermatolog Warszawa, dermatolog Wrocław, dermatolog Poznań

Ranking ginekologów ginekolog Kraków, ginekolog Warszawa, ginekolog Wrocław, ginekolog Poznań

Ranking neurologów neurolog Kraków, neurolog Warszawa, neurolog Wrocław, neurolog Poznań

Ranking okulistów okulista Kraków, okulista Warszawa, okulista Wrocław, okulista Poznań

Ranking ortopedów ortopeda Kraków, ortopeda Warszawa, ortopeda Wrocław, ortopeda Poznań

Ranking pediatrów pediatra Kraków, pediatra Warszawa, pediatra Wrocław, pediatra Poznań

Ranking fizjoterapeutów fizjoterapeuta Kraków, fizjoterapeuta Warszawa, fizjoterapeuta Wrocław, fizjoterapeuta Poznań

Ranking reumatologów reumatolog Kraków, reumatolog Warszawa, reumatolog Wrocław, reumatolog Poznań

Szukaj

Ranking urologów urolog Kraków, urolog Warszawa, urolog Wrocław, urolog Poznań

Ranking psychologów psycholog Kraków, psycholog Warszawa, psycholog Wrocław, psycholog Poznań

Ranking stomatologów stomatolog Kraków, stomatolog Warszawa, stomatolog Wrocław, stomatolog Poznań

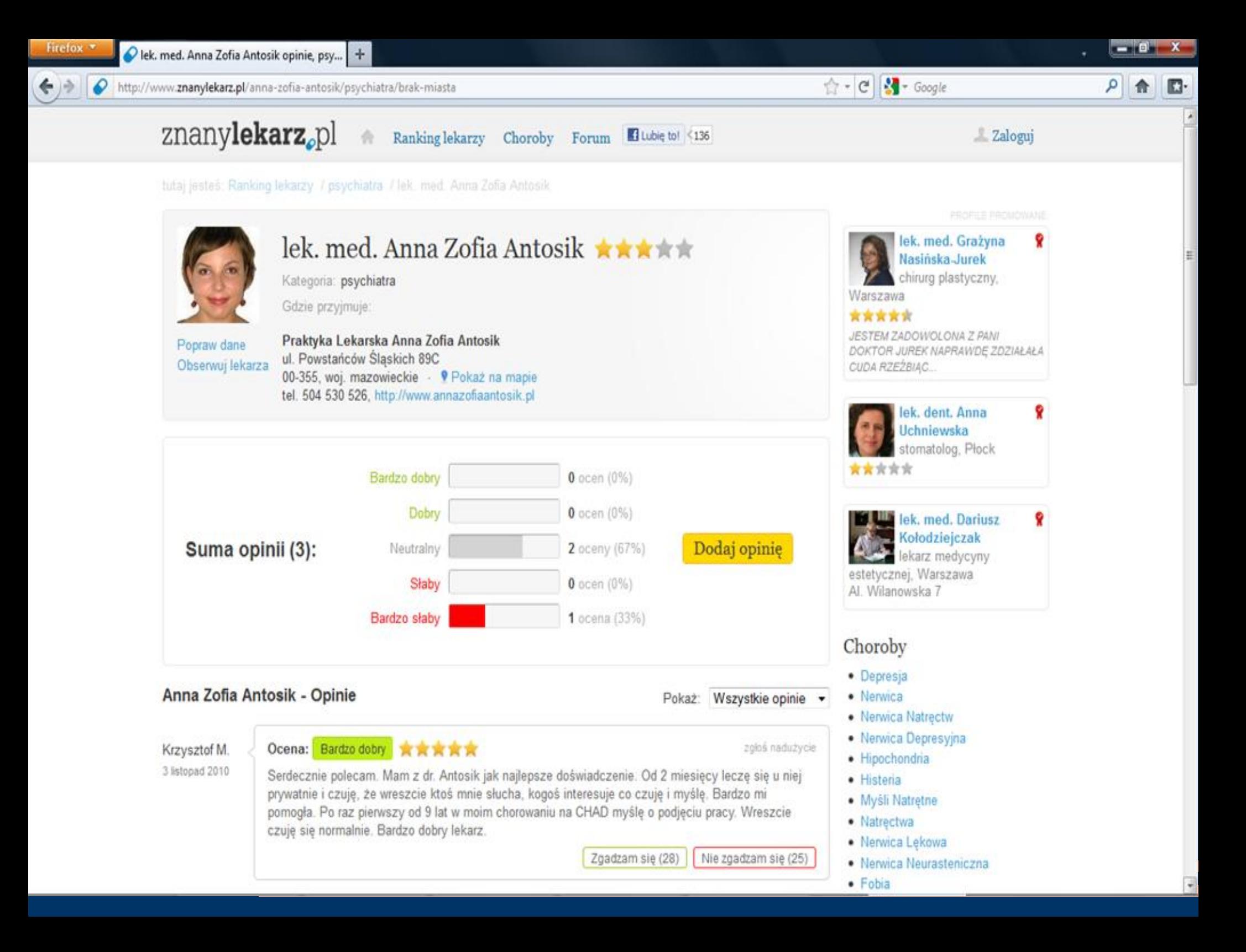

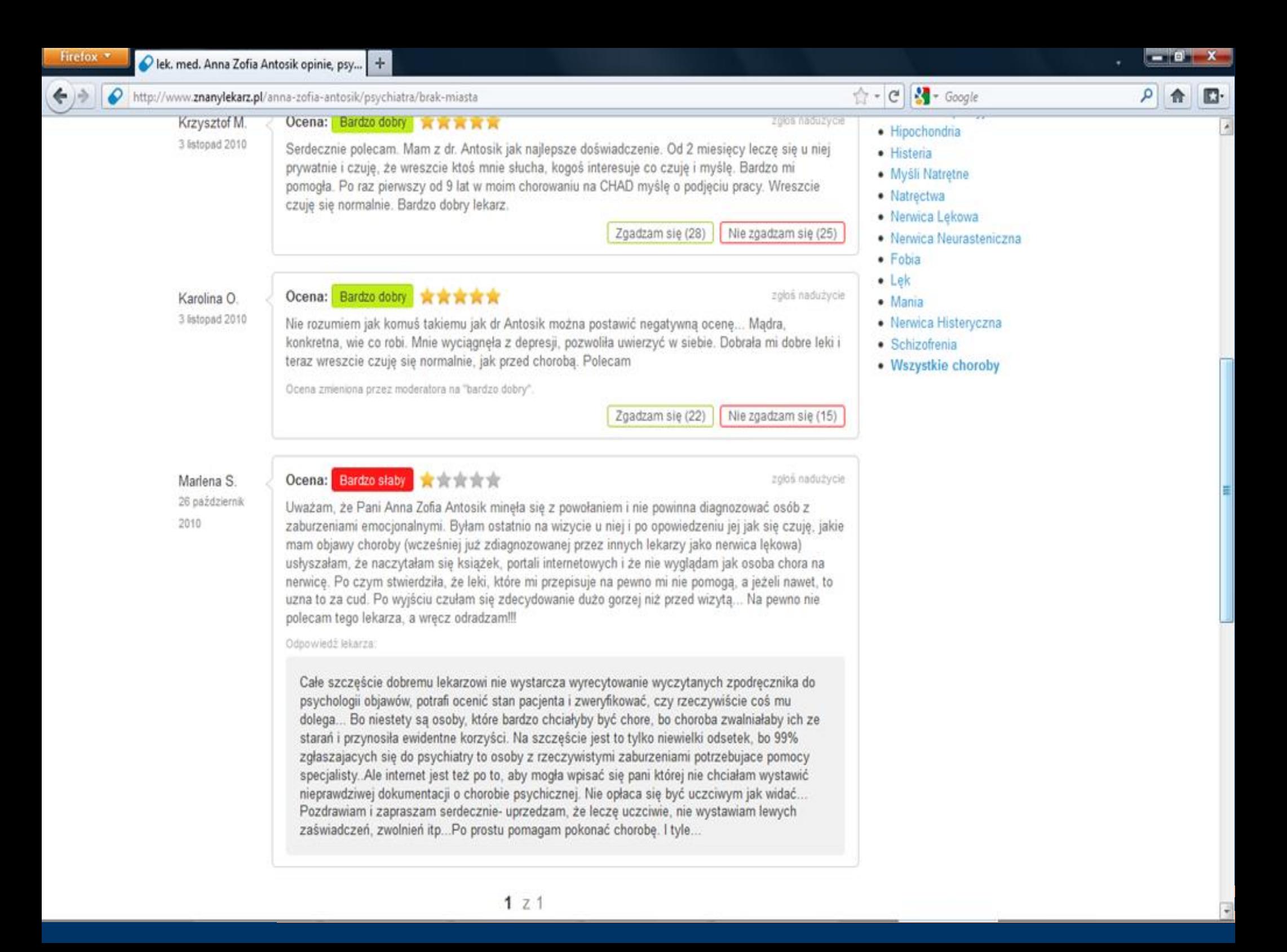

C © konsylium24.pl/show/przegladaj\_posty/wyszukiwarka\_zaawansowana/23477/prywatne-firmy-medyczne---szczecin.html

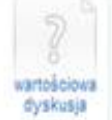

#### prywatne firmy medyczne - Szczecin

Forum dyskusyjne: Być lekarzem - Poradnik > Lekarz jako pracownik

Autor: Bdoc<sup>+0</sup> 9 Spec: Medycyna rodzinna, Staż: 8 lat. Pracule w: gabinet POZ

Post wysłany: 5 miesięcy temu Ostatni komentarz: 5 miesięcy temu Post wyświetlono: 129 razy

Jakie mamy możliwości i warunki pracy na rynku prywatnych firm medycznych w Szczecinie w kategorii "lekarz ogólny'? Medicus, Medimax. ? Cos jeszcze? Jak się tam pracuje, mocne i słabe strony?

#### zamknij dyskusje

@ obserwuj post

2. dodaj komentarz

x oznacz dyskusję jako wartościową

<sup>(2</sup> moderu)

#### Komentarze:

5 miesięcy temu doka \*461 9 Okulistyka, 28 lat, gabinet specjalistyczny

Medicus dla "swoich", ješli nie jesteś z rodziny, szanse nikle. Warunki płacowe kiepskie, bo masz płacone "od łba" ale niewiele, przejdź się do medylusa i zobacz tłum, załatwiany przez lekarza w ciągu 2 godzin. Przerób poz w sezonie grypowym niech się schowa.

Medimax - płaca słabo i niezwykle nieterminowo, raczej chylą się ku upadkowi, nie wchodź w to.

Zostają sieciówki o dość podobnym wynagrodzeniu, i Falck, jeśli lubisz w pogotowiu dyżurować. Raczej tam się rozejrzyj.

er cytuj la poprzyj

of uzupelni

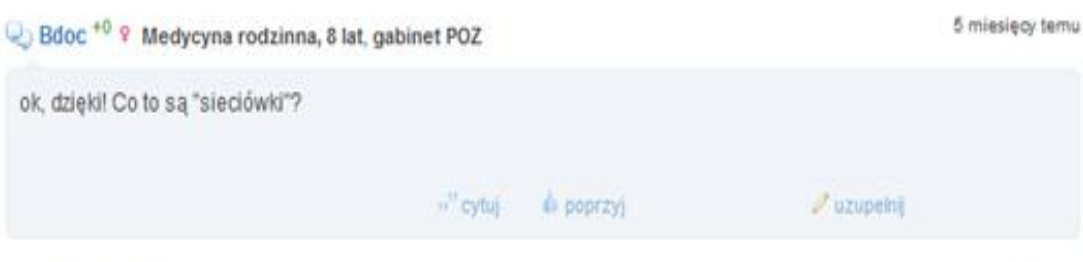

doka<sup>+461</sup> 9 Okulistyka, 28 lat, gabinet specjalistyczny

5 miesięcy temu

Zobacz porady dietetyczne w odcinkach! **WYDRUKUJ WYŚLIJ DIETĘ SWOJEMU PACJENTOWI** 

#### NAJWARTOŚCIOWSZE DYSKUSJE

7 dni 30 dni W ogóle

- 40\* Projekt petycji do NIL w sprawie recept refundowanych
- 8\* Czy jesteś zadowolony ze swojego samorządu zawodowego?
- · 7<sup>\*</sup> Pytania i odpowiedzi na temat recept na P + nowy stan prawny
- · 4\* ustawa refundacyjna krótkie przypomnienie
- 4\* Whiosek do UOKiK w sprawie recept refundowanych
- 4<sup>\*</sup> A gdyby podejść nfz tak.....?
- 4\* Gdzie jest @ezieta???

#### OSTATNIO PODSUMOWANE

· Hemoglobina 8.4 g/dl

· nie lecząca się infekcja płuc-co dalej

\* \*

 $\overline{\mathbf{r}}$ 

#### $\leftarrow$ C C konsylium24.pl/show/posty/wyszukiwarka/9969/stawki-w-luxmedzie.html

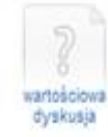

czy warty zachodu.

POzdrawiam

zamknij dyskusję

a observuj post

przesłać na priv. Z góry dziękuję

x oznacz dyskusję jako wartościową

#### Stawki w Luxmedzie

Forum dyskusyjne: Być lekarzem - Poradnik > Wynagrodzenia i zarobki Autor: biedrona \*81 9 Spec: Medycyna rodzinna, Staż: 9 lat, Pracuje w: gabinet POZ

Czy ktoś z państwa orientuje się jakie są stawki dla specjalistów w luxmedzie lub innych "sieciówkach"?- chodzi mi mniej więcej (widełki). Wiem, że praca w takich instytucjach to nie jest lekki kawałek chleba i chciałabym też wiedzieć

Bardzo zależy mi na tej informacji jeżeli jest to zbyt osobista informacja to prosze nie umieszczać na forum tylko

Post wysłany: 1 rok temu Ostatni komentarz: 1 rok temu Post wyświetlono: 1022 razy

\* \*

 $\overline{\mathbf{r}}$ 

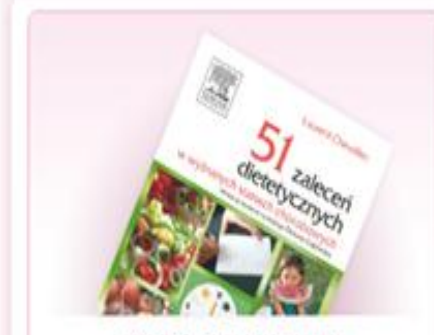

Zobacz porady dietetyczne w odcinkach! **WYDRUKUJ** LUB. **WYŚLIJ DIETE SWOJEMU PACJENTOWI** 

#### NAJWARTOŚCIOWSZE DYSKUSJE

7 dni 30 dni W ogóle

- · 40\* Projekt petycji do NIL w sprawie recept refundowanych
- 8\* Czy jesteś zadowolony ze swojego samorządu zawodowego?
- 7\* Pytania i odpowiedzi na temat recept na P + nowy stan prawny
- 4<sup>\*</sup> A gdyby podejść nfz tak.....?
- · 4\* Gdzie jest @ezieta???
- · 4\* ustawa refundacyjna krótkie przypomnienie
- 4\* Whiosek do UOKiK w sprawie recept refundowanych

#### **OSTATNIO PODSUMOWANE**

- · niedobór wzrostu
- · Zakażenie permanentnego cewnika do

#### Komentarze:

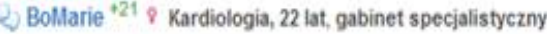

1 rok temu

1 rok temu

<sup>8</sup> moderu)

2. dodaj komentarz

W EnelMed - 60 PLN za godzinę "siedzienia" w oczekiwaniu na pt. Niektórzy próbują wynegocjować 100  $\overline{2}$ 

PLN. Przyjęcie pt - 60 pln, u mnie nie ma ich dużo (pt). 40 PLN za badanie echokardiograficzne lekarzy

poparto Dokumentacja w komputerze.

Masz rację, niełatwy kawałek chleba, trzeba być "bardziej niz w porządku"

Lekarz dodatkiem do ładnego wystroju wnętrza, miłych pielęgniarek/sekretarek, kwiatków na korytarzu. Dla mnie kliyniki do ogólnie "postkomuna" a takie miejsca jak p/w to "neokomuna". Trzeba być na swoim. Tyloko gdyby to było łatwiejsze.... finansowwo.

Poważnie, można spróbować, powodzenia

ar<sup>11</sup> cytuj poprzyj & kto popart Juzupelni

#### kropka \*369 º Chirurgia ogólna, 34 lat, gabinet specjalistyczny

Zależy co wynegocjujesz. 50 zł za wizytę lekarską, za usg nieco więcej. Lepiej to robić u siebie

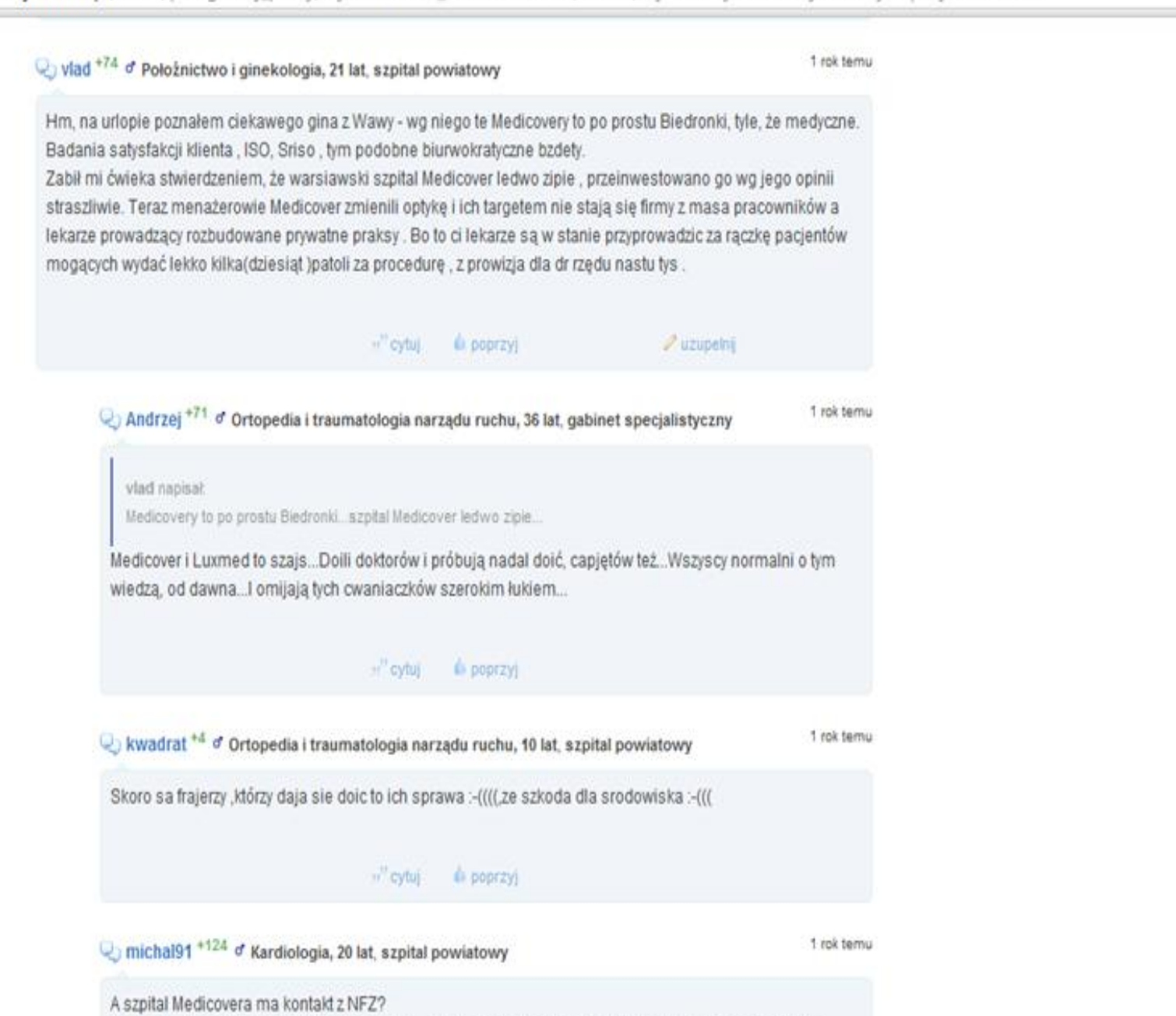

Jesli nie - choc wydaje mi sie to niemozliwe - to ich zmiana targetu nie uratuje. Ale, o ile znam szefow Medicovera (chociaz by moze sie pozmieniali), to nie sa glupi ludzie i jesli maja kontrakt z NFZem, to zatrudniając lekarzy u siebie do wykonania pojedynczych procedur szpitalnych u pacjentow z własnej praktyki maja szanse "dac zarobic" doktorom i samemu tez zyskac.

 $\leftarrow$   $\rightarrow$ 

\* \*

×

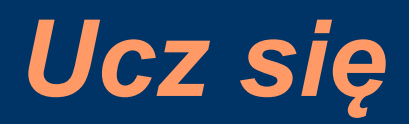

●Jak marki przegrywały starcia ze społecznościami internetowymi

- ●Wytyczne American Medical Association, Australian Medical Association dla lekarzy
- Trendy w społeczności google trends, google insight, google analytics

●Jak interpretować internetowo-społecznościowe statystyki?

# *Jak interpretować statystyki?*

Konsylium24.pl – statystyki październik 2010 Całość: .850.000 P V i 121.000 wizyt wg GA ●Po zalogowaniu: .682.000 PV i 70.000 wizyt wg GA  $\cdot$ 16.835 UU wg GA ●9.324 lekarzy (unikalnych PWZ, min. 1 wizyta)

●Średni czas wizyty: 00:14:51 wg GA

## *Jak interpretować statystyki?*

- ●100 czytających
- ●10 komentuje
- ●1 zakłada nowy wątek

## *Jak interpretować statystyki?*

Mailing:

- ●100,000 adresów e-mail
- $\cdot 10\%$  open rate 10,000 osób otwiera
- $\cdot 10\%$  CTR 1,000 osób klika

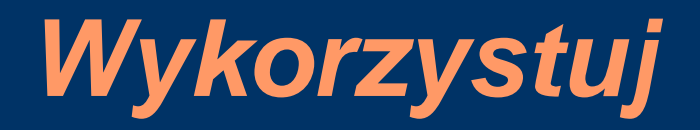

- ●Nie tworzy się własnej stacji telewizyjnej, żeby opowiadać o swoim produkcie
- $\cdot$ Społeczność = emocje
- ●Rozmawiaj (nie rozwiążesz konfliktów, nie atakuj)
- $\cdot$ Fish where the fish are (Youtube compassion for care)

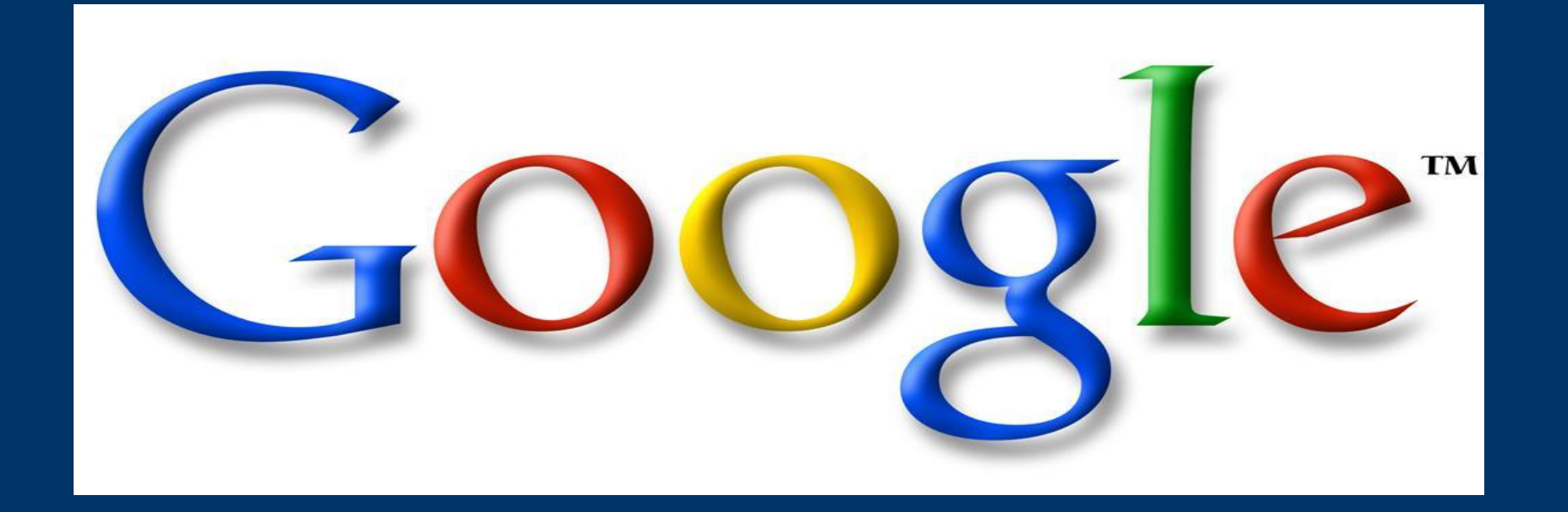

●Google Analytics ●Google Alerts ●Google Insights

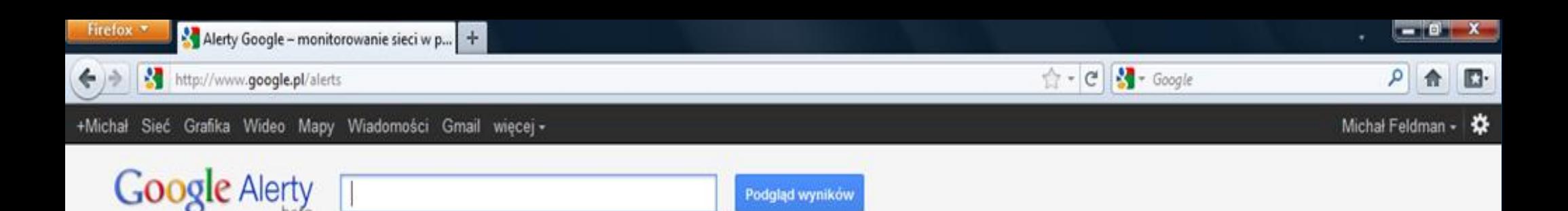

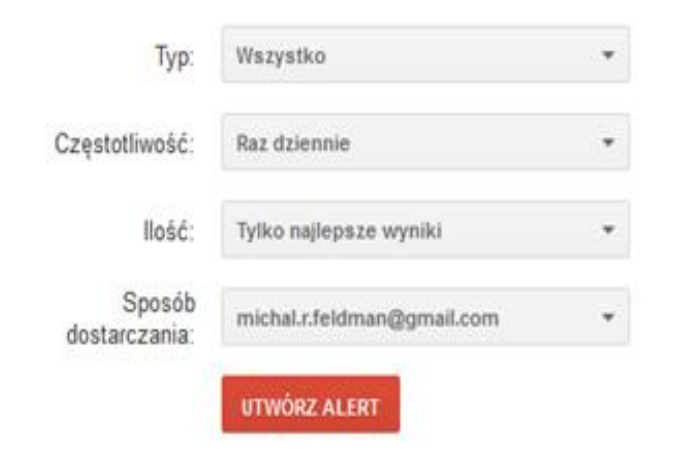

#### Monitoruj sieć w poszukiwaniu nowych treści

Alerty Google to aktualizacje wysyłane pocztą e-mail zawierające najnowsze wyniki wyszukiwania na wybrany przez użytkownika temat. Wyniki mogą obejmować wszystkie witryny lub np. tylko wiadomości prasowe.

Podaj temat do monitorowania, a następnie kliknij opcję podglądu, aby sprawdzić uzyskane wyniki. Niektóre przydatne zastosowania Alertów Google są następujące:

- · monitorowanie wydarzenia relacjonowanego w wiadomościach,
- · gromadzenie aktualnych danych o konkurencji lub branży,
- · uzyskiwanie najnowszych informacji na temat wydarzeń i sławnych osób,
- · uzyskiwanie dokładnych informacji na temat ulubionej drużyny sportowej.

Możesz również kliknąć tutaj, aby zarządzać alertami.

Zarządzaj alertami - Alerty Google - pomoc - Warunki korzystania z usługi - Polityka prywatności - Strona główna Google - © 2011 Google

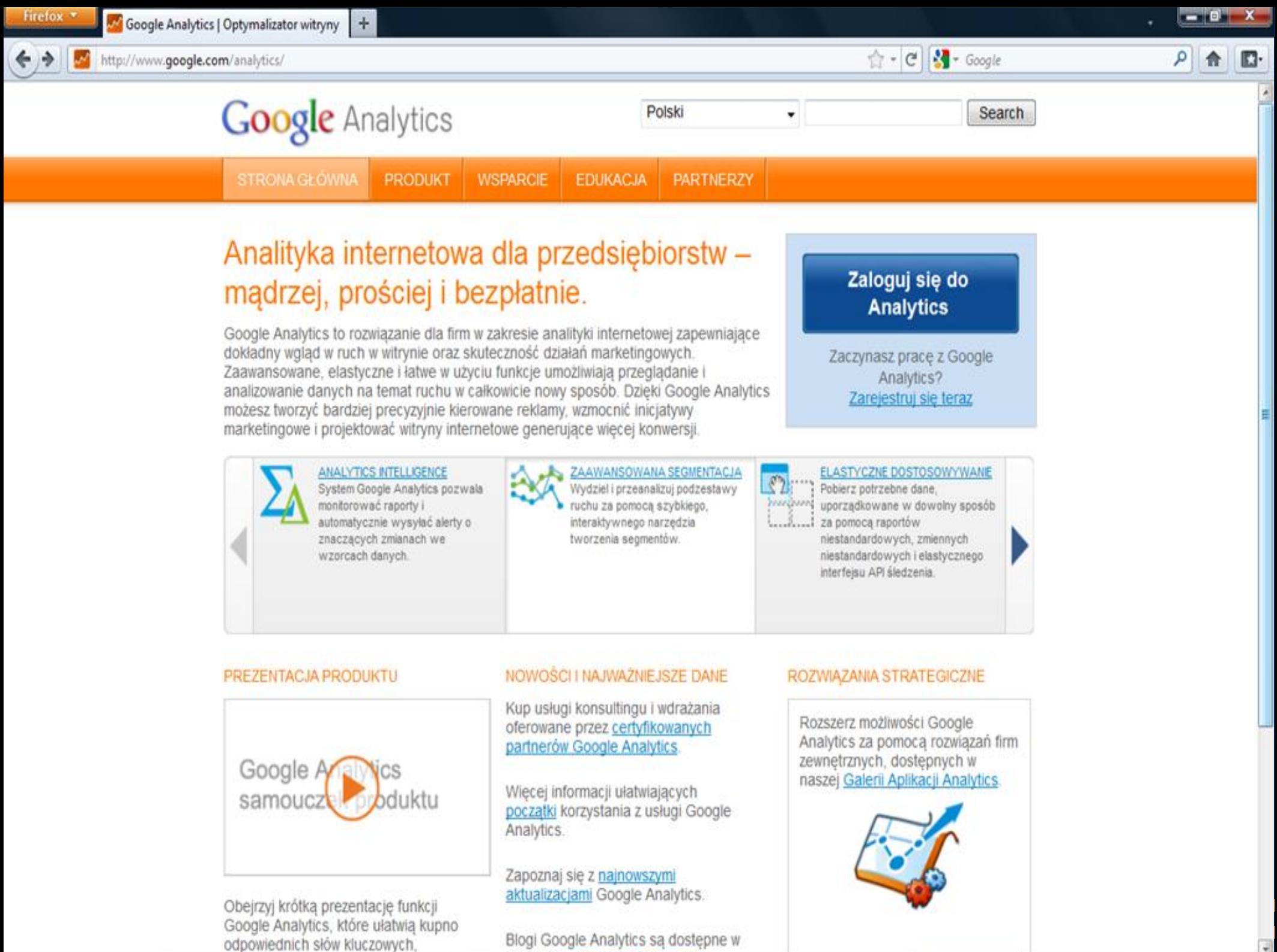

enderek angiolokim, francuskin

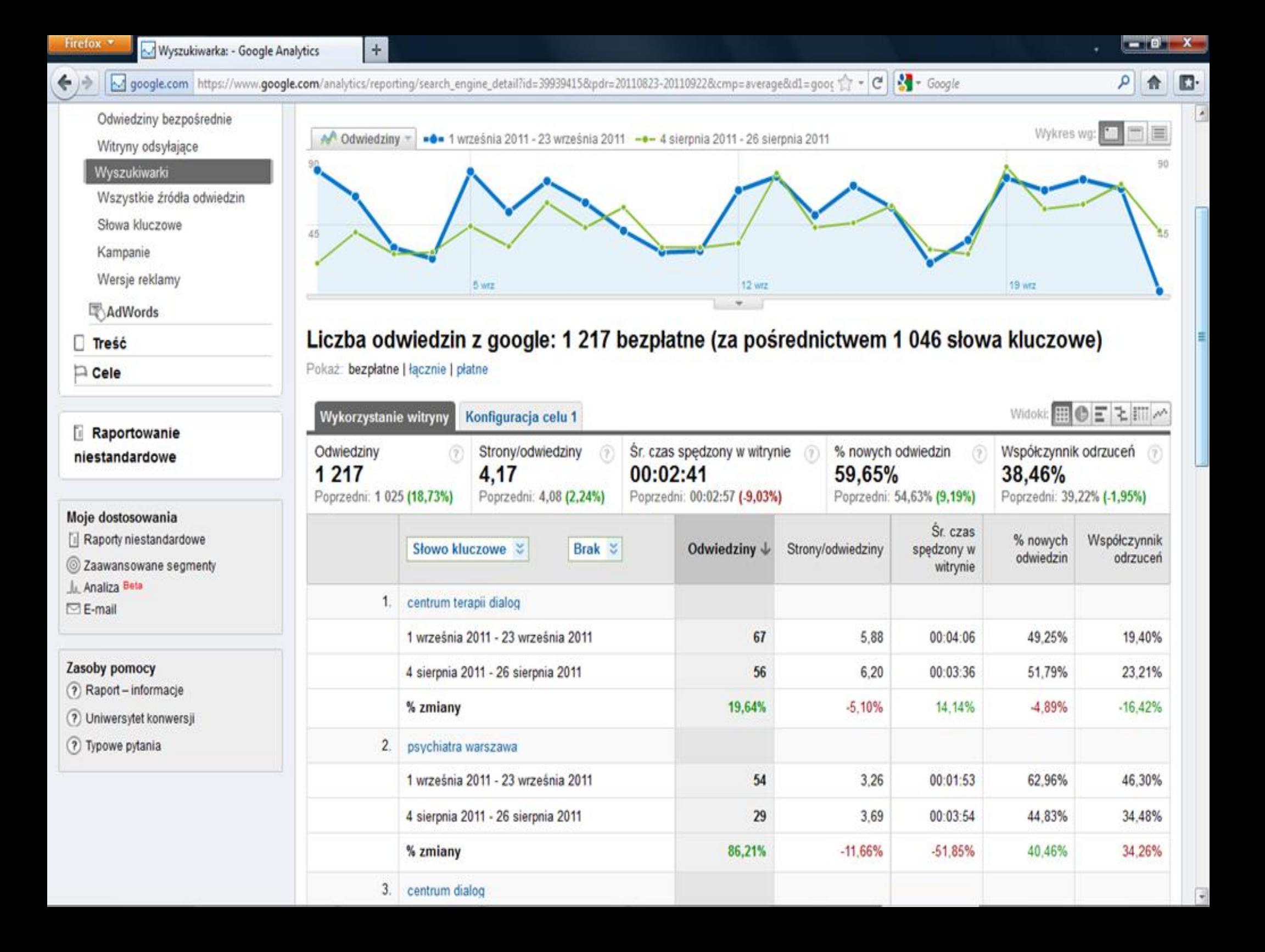

## *?*

●Psychiatra Warszawa ●Ginekolog Warszawa ●Dermatolog Warszawa ●Kardiolog Warszawa

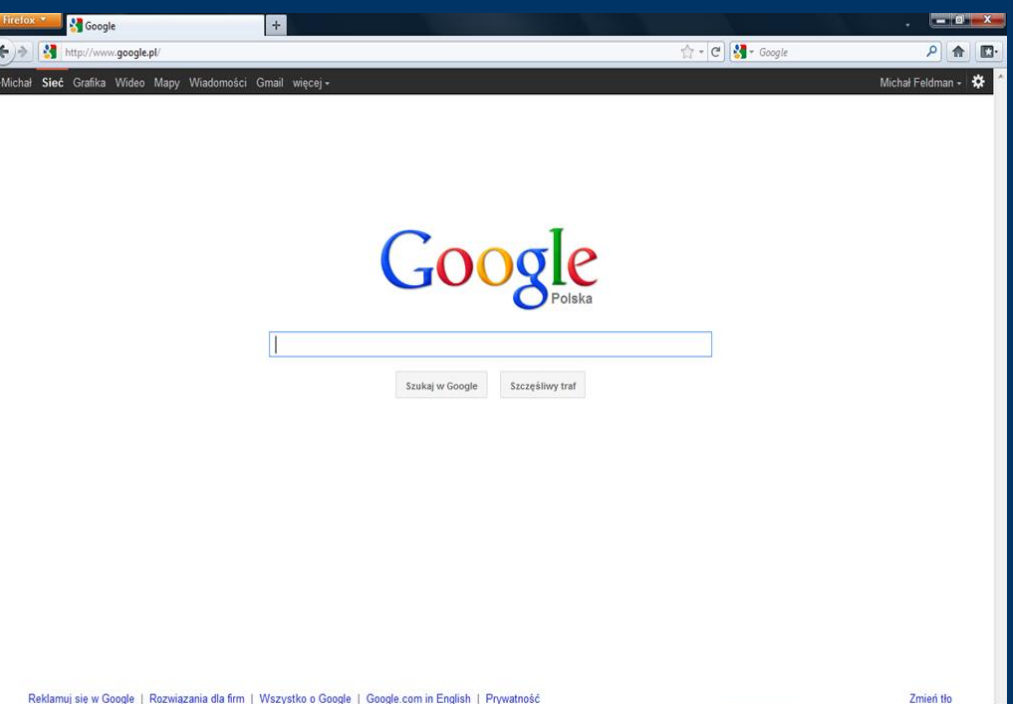

۹ 介

 $+1$ 

 $\Box$ 

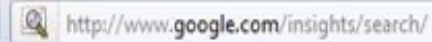

Firefox \*

## Google Statystyki wyszukiwarki

 $+$ 

michal.r.feldman@gmail.com | Moje konto | Pomoc | Wyloguj się | polski v

 $\frac{1}{2}$  + Google

 $\uparrow$  - C

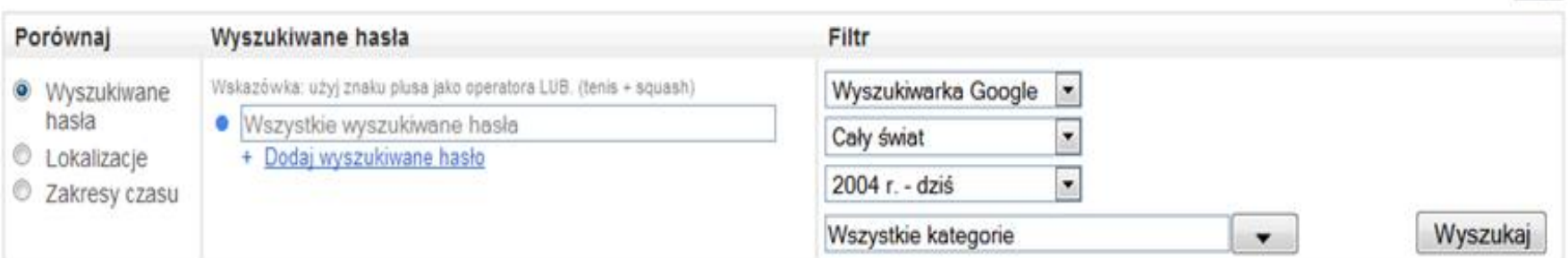

#### Zobacz, czego szuka świat.

Za pomoca Statystyk wyszukiwarki Google można porównywać trendy liczby wyszukiwań w określonych regionach, kategoriach, przedziałach czasowych i witrynach. Zobacz przykłady wykorzystania Statystyk wyszukiwarki Google.

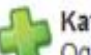

#### Kategorie

Ogranicz dane do określonych kategorii, np. finanse, zdrowie i sport. Przykłady: Najpopularniejsze marki samochodów w Polsce w ostatnich 30 dniach | Najpopularniejsze gazety w Polsce w ostatnich 30 dniach

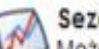

#### Sezonowość

Możesz przewidzieć zapotrzebowanie na Twój produkt lub usługe i odpowiednio zaplanować budżet. Przykłady: wakacje | wielkanoc w 2007 vs 2008

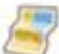

#### Rozmieszczenie geograficzne

Dowiedz się, gdzie mieszkają Twoi klienci. Sprawdź rozmieszczenie liczby wyszukiwań w różnych regionach i miastach

Przykłady: żużel lubuskie vs mazowieckie | festiwal ślaskie vs opolskie

#### Inne wyniki wyszukiwania

The wynny wyszukiwania w innych witrynach Google.

Przykłady: Rosnaca liczba wyszukiwań grafiki we Francji, ostatnie 30 dni | Najważniejsze informacje z ostatnich 7 dni

Więcej przykładów

Grypa

Shiraz, Syrah, Merlot Lody czekoladowe, lody waniliowe doda wojewódzki **Beatles, Elvis** niebieski, czerwony, żółty, zielony Trzesienia ziemi Firefox, Internet Explorer, Safari, Opera, Chrome perl, python, ruby, php Facebook, Orkut, Myspace, hi5 Huragan Katrina, ceny paliwa grono facebook

Narzędzie Statystyki wyszukiwarki umożkwia woląd w ogólne wzorce wyszukiwania. Do obliczenia tych wyników stosuje się różne przybliżenia. Mapa Statystyk wyszukiwarki Google przedstawia ogólna analize tendencji wyszukiwań. Granice mapy sa podane w przybliżeniu, dlatego moga być niedokładne,

@2011 Google - Warunki korzystania z programu - Polityka prywatności - Centrum pomocy Statystyk wyszukiwarki

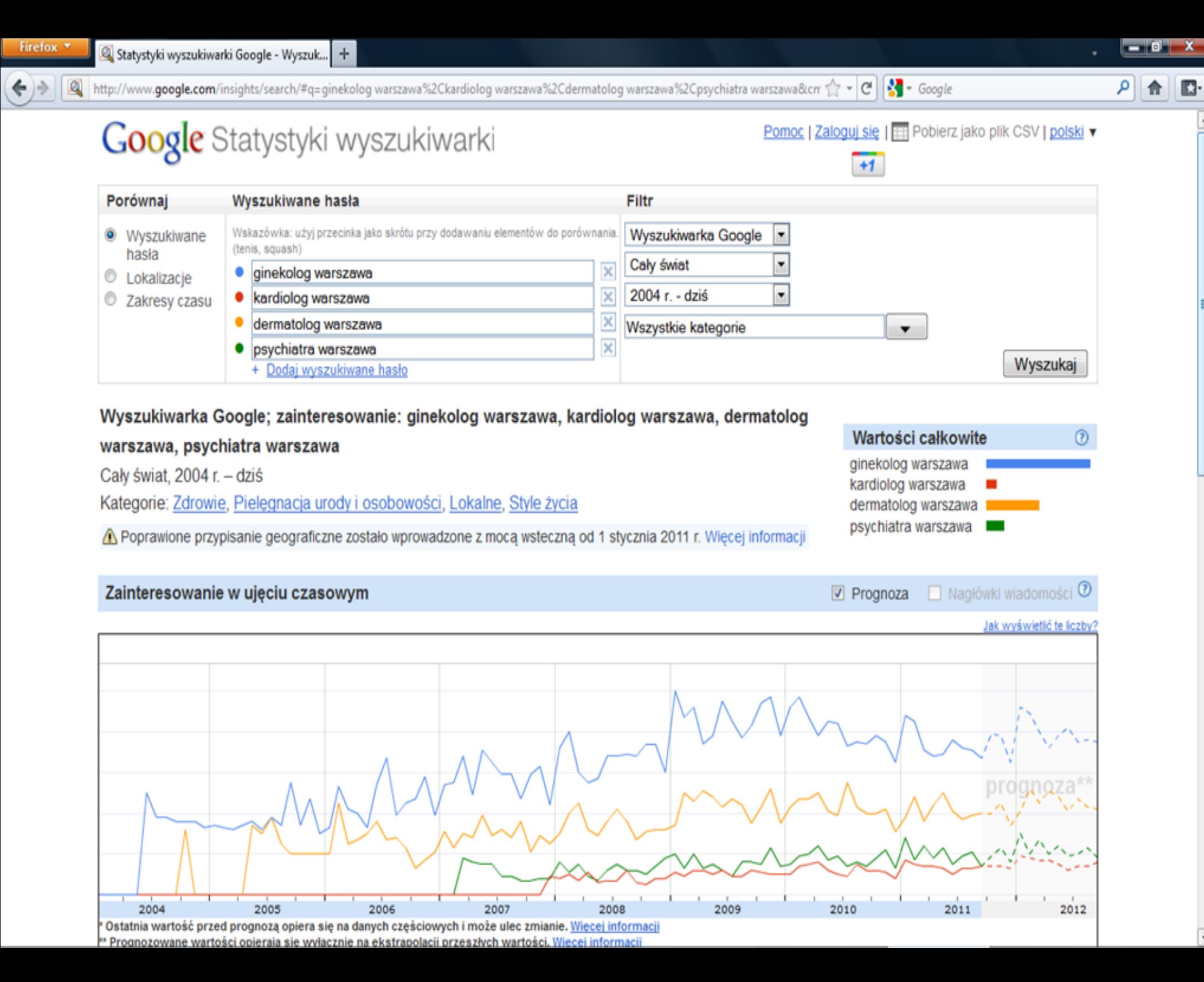

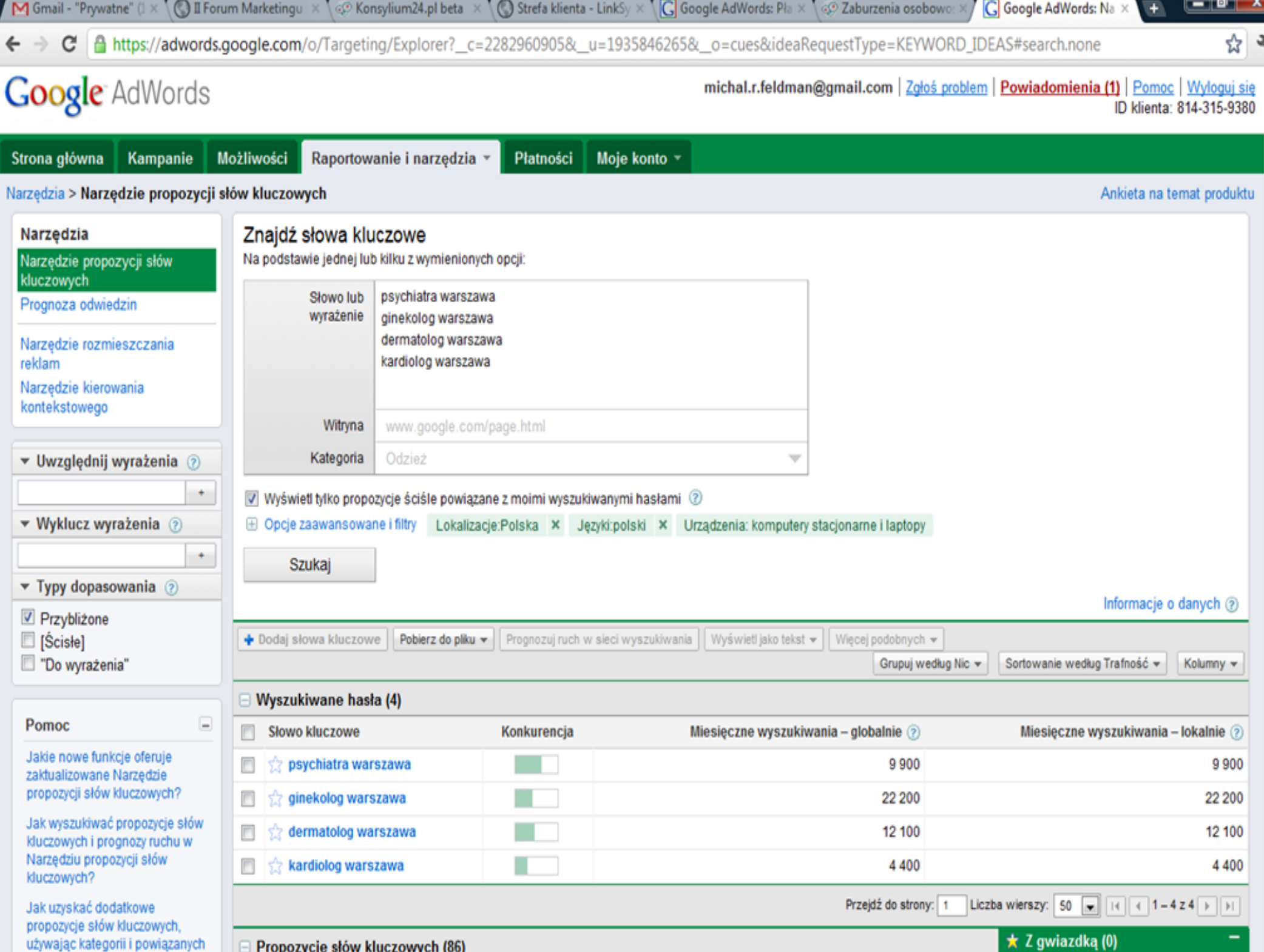

## *?*

.Medicover ●Luxmed ●Enelmed

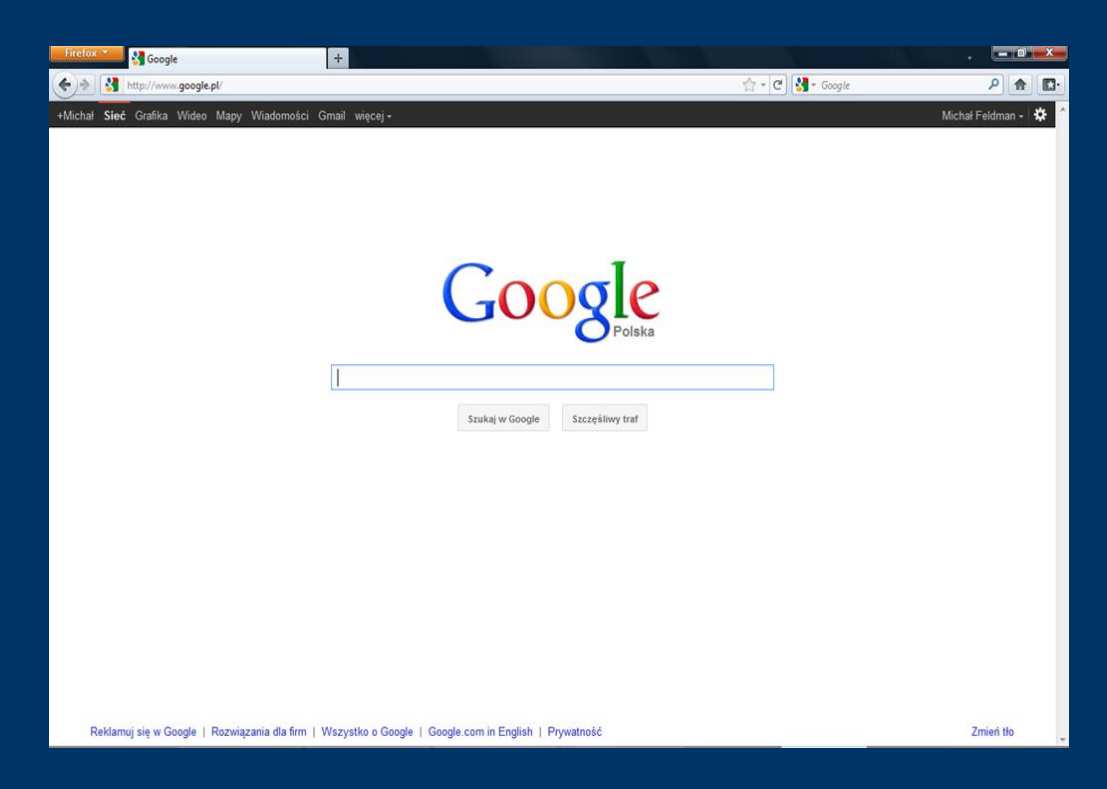

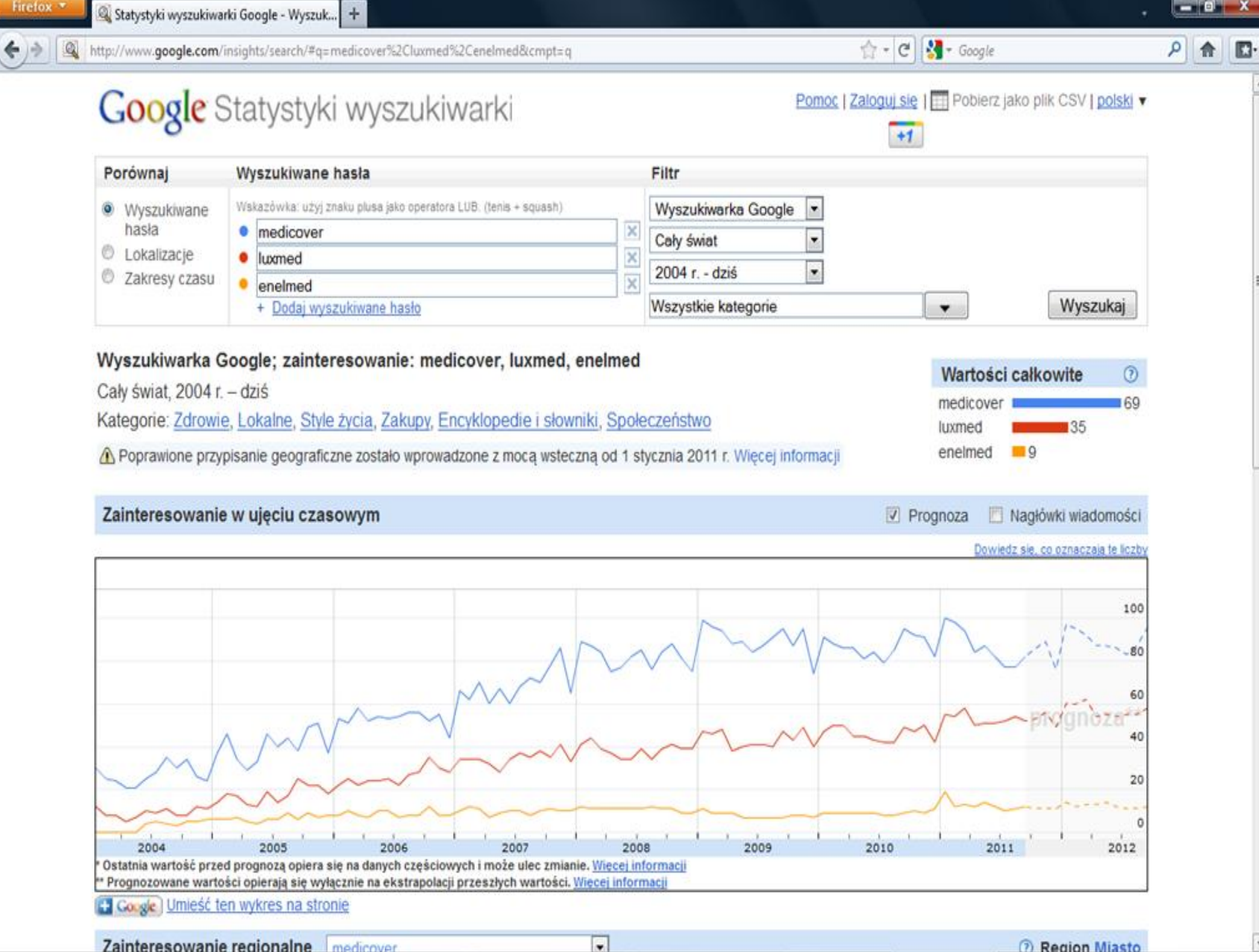

Zainteresowanie regionalne medicover

2 Region Miasto

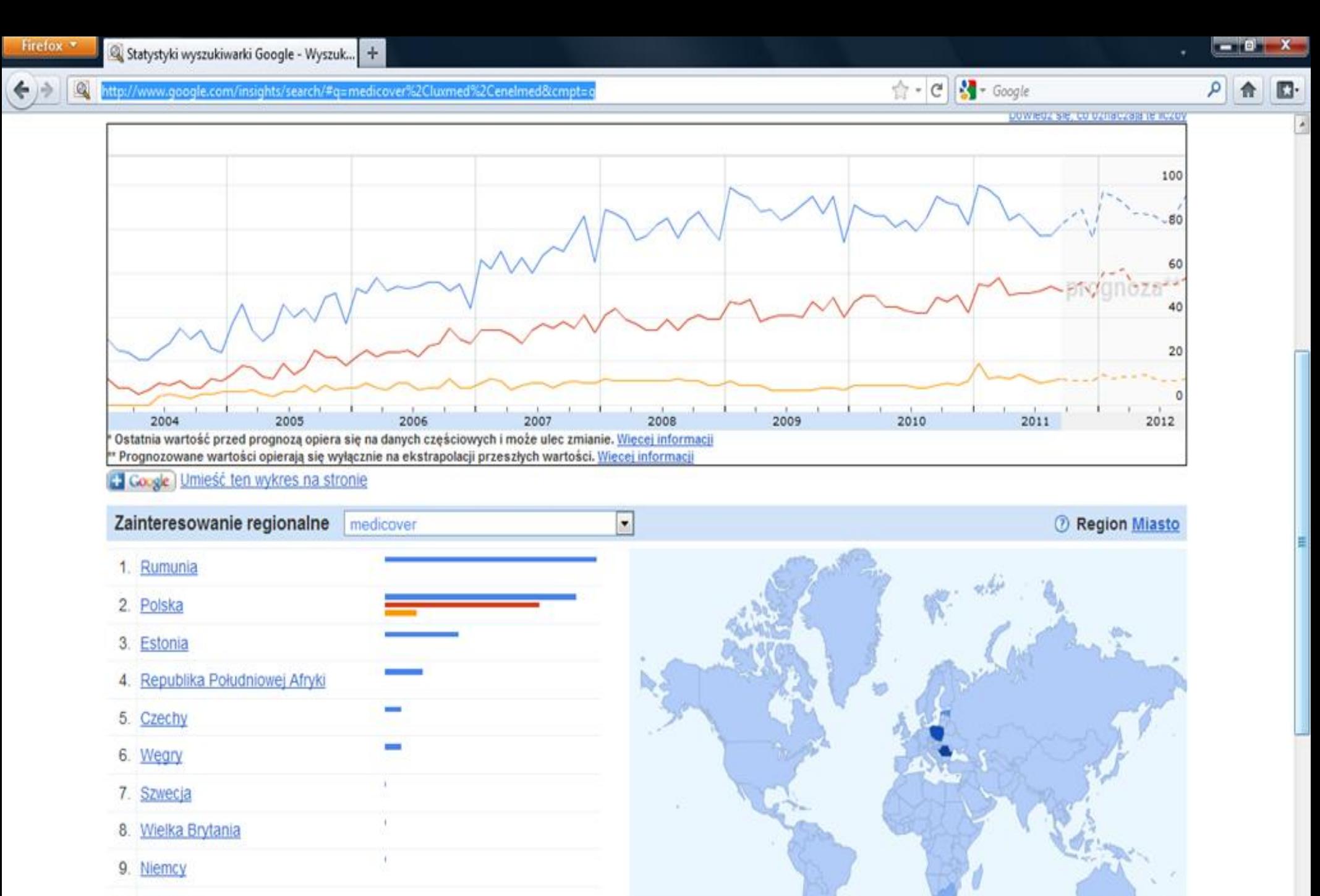

10. Holandia

E Wyświetl zmianę w ujęciu czasowym @

100

Indeks liczby operacji wyszukiwania

 $0$ 

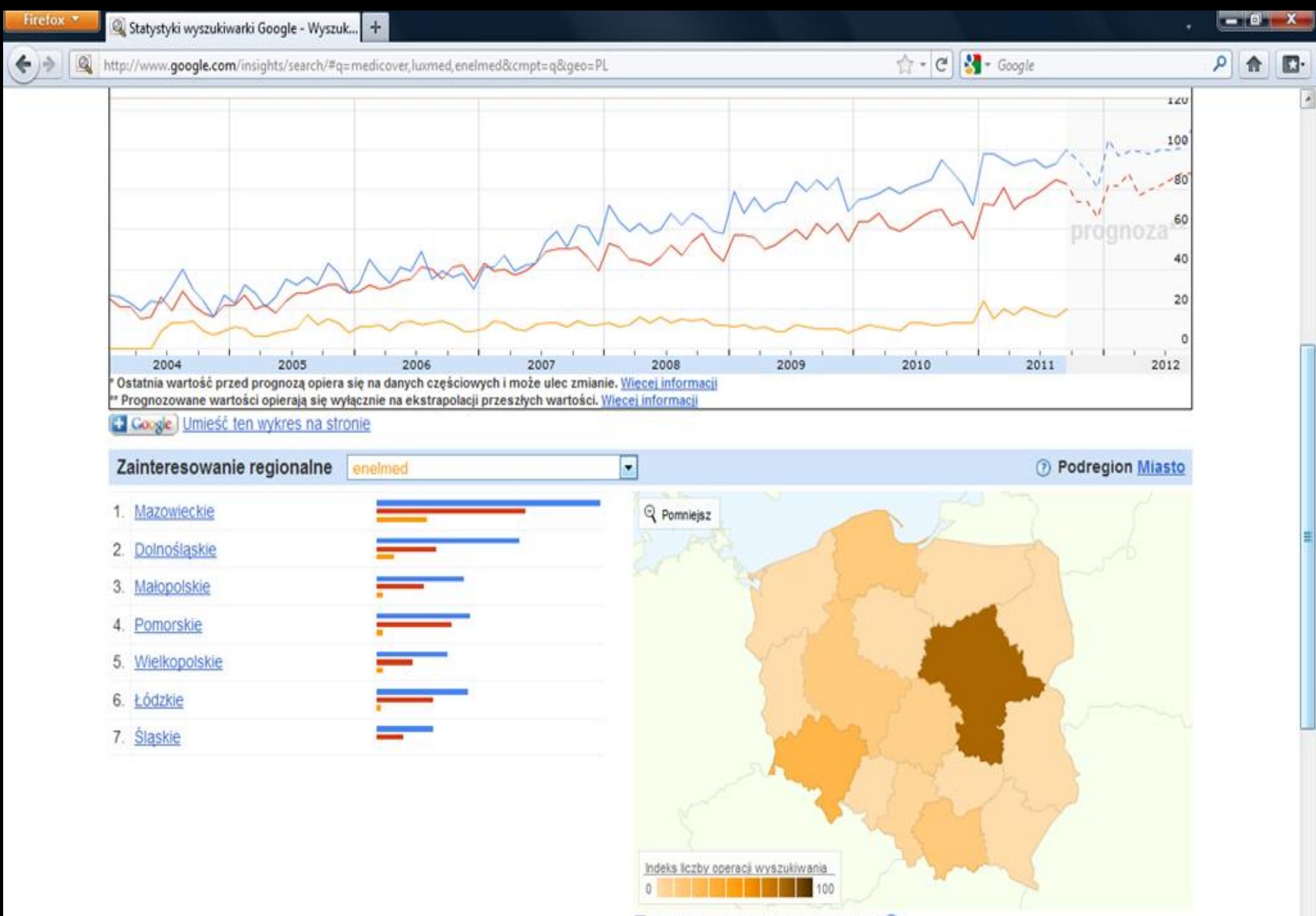

 $\bullet$ 

E Wyświetl zmiane w ujęciu czasowym ®

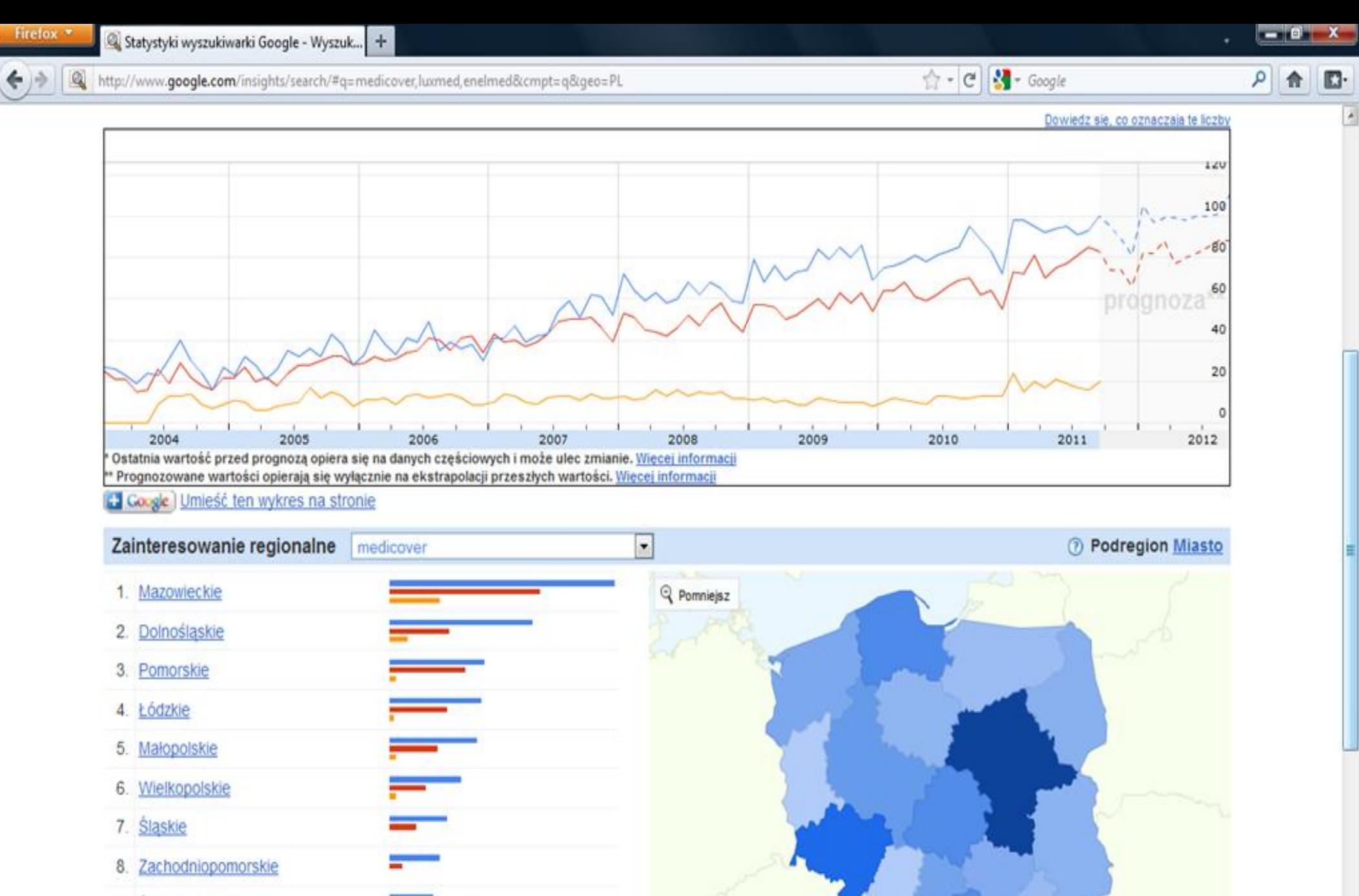

- 9. Świętokrzyskie
- 10. Podiaskie

E Wyświetl zmianę w ujęciu czasowym @

100

Indeks liczby operacji wyszukiwania

 $\bf{0}$ 

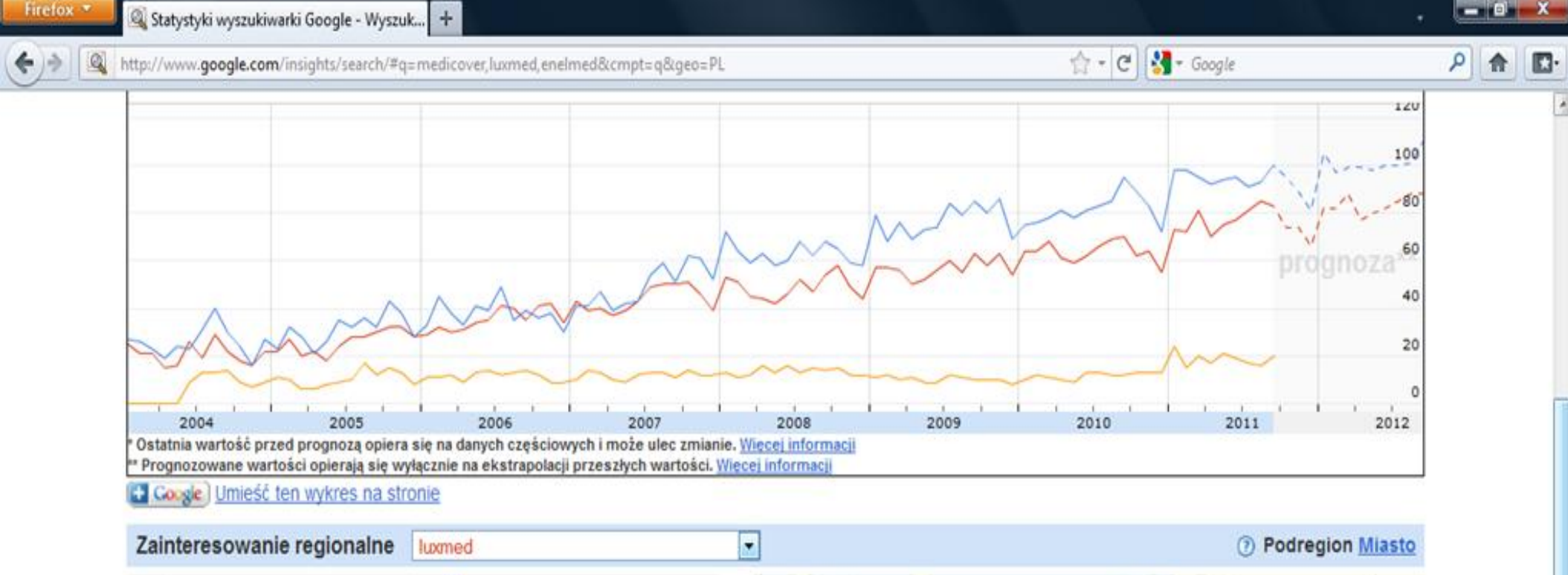

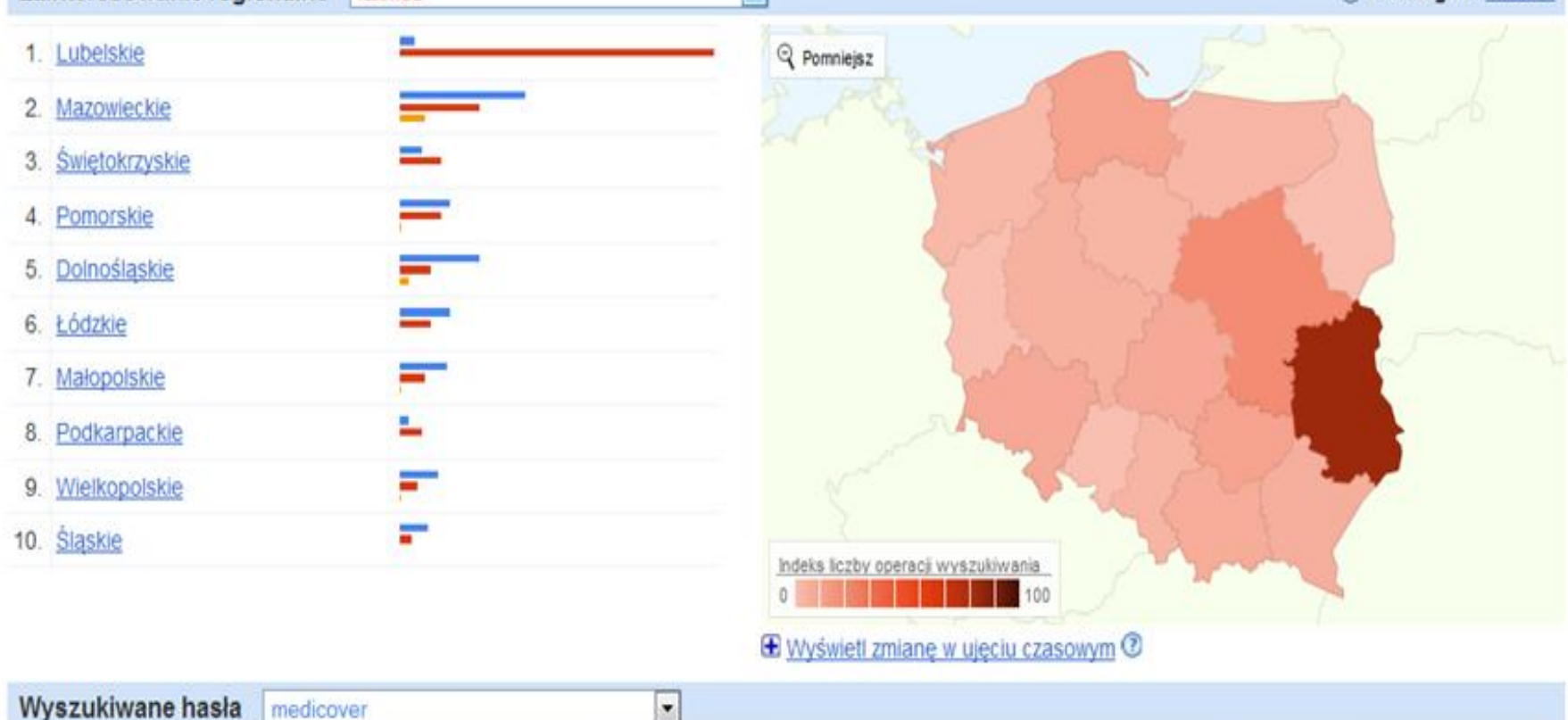

 $\lambda$ 

# Facebook.

 $\overline{u}$ 

http://www.wirtualnemedia.pl/artykul/megapanel-za-lipiec-nk-pl-w-gore-facebook-i-skype-w-dol

#### Megapanel za lipiec: NK.pl w górę - Facebook i Skype w dół

W lipcu br. Facebook, Google i Skype zanotowały spadki odwiedzalności w porównaniu z czerwcem. Za to NK.pl miała więcej użytkowników niż miesiac wcześniej.

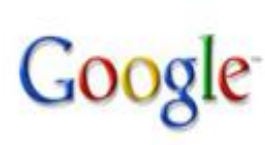

Według badania Megapanel PBI/Gemius w lipcu serwisy Google odwiedziło ponad 400 tys. polskich użytkowników mniej niż miesiac wcześniej. Mniejsze spadki liczby real users zanotowały też Onet oraz Wirtualna Polska z Orange.

Z drugiej strony YouTube zyskał w skali miesiąca ok. 200 tys. polskich użytkowników, a NK.pl - zapewniająca prawie cały ruch Grupie NK.pl - ponad 100 tys. A ponieważ Facebook, po wielu

miesiącach wzrostów zasięgu, tym razem miał prawie 150 tys. real users mniej niż miesiąc wcześniej, dystans między nim a NK pl trochę się powiekszył.

Serwisy Gazeta.pl odwiedziło ponad 300 tys. użytkowników mniej niż w czerwcu, wskutek czego przesunęły się one o miejsce w dół. W drugiej połowie zestawienia strony Next Infor zyskały prawie 150 tys. real users, za to witryny Money.pl - straciły prawie 250 tys.

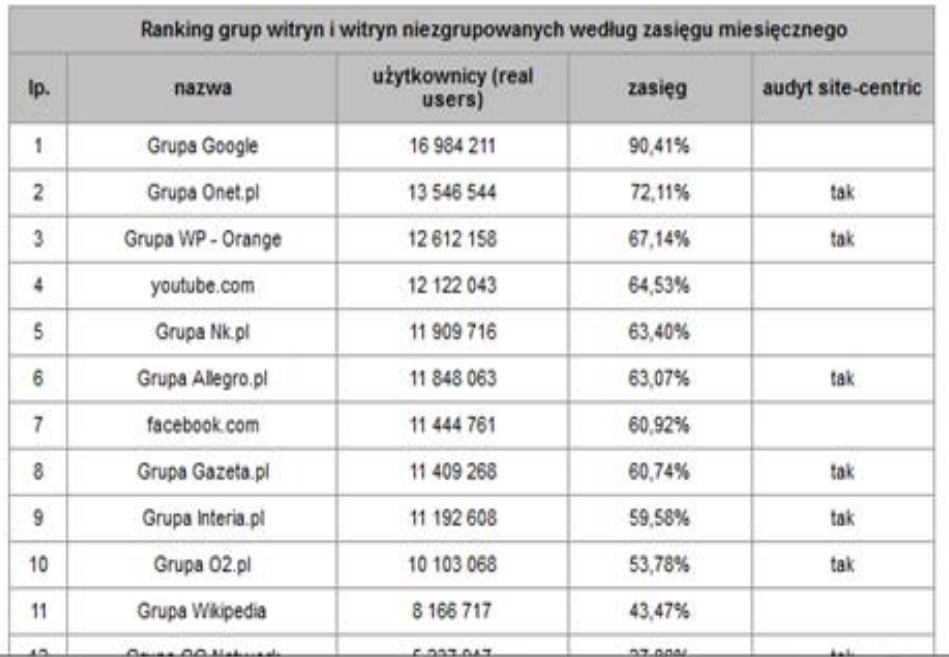

<sup>e</sup> Zbigniew Badziak przestaje kierować Biurem Reklamy TVP

 $\uparrow$  - C  $\downarrow$  - Google

- · Timeline rewolucia w profilach na Facebooku (wideo)
- " Bauer: "Flesz" wzorowany jest na naszym magazynie "Grazia"
- · Cennik TVN na październik: 103 tys. zł za spot przy .Mam talent!"
- " "Top model 2" nie daje szans konkurencji

٠

wykop

 $52$ 

**B** Like

 $Q$  Send

- " Widzowie woleli "Majkę" od "Prosto w serce" z Anna Mucha
- · Polsat Play: trzy nowości, Mariusz Kałamaga w "Kama sutrze"
- " Wykop w nowej wersji: mikroblog i hity zamiast polityki
- » Vivendi i Time Warner najbliżej przejęcia TVN. Zdecyduje cena
- " Pisma wnętrzarskie: liderem "Cztery Kąty", zyskuje "Weranda"

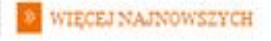

٩

俞

 $\Box$ 

 $\lambda$ 

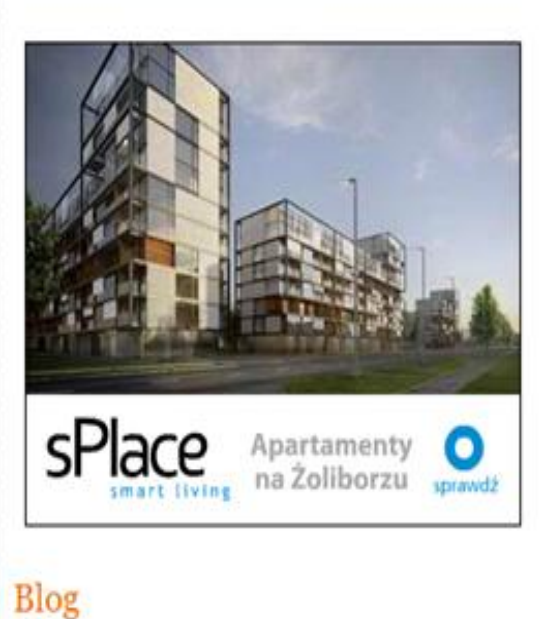

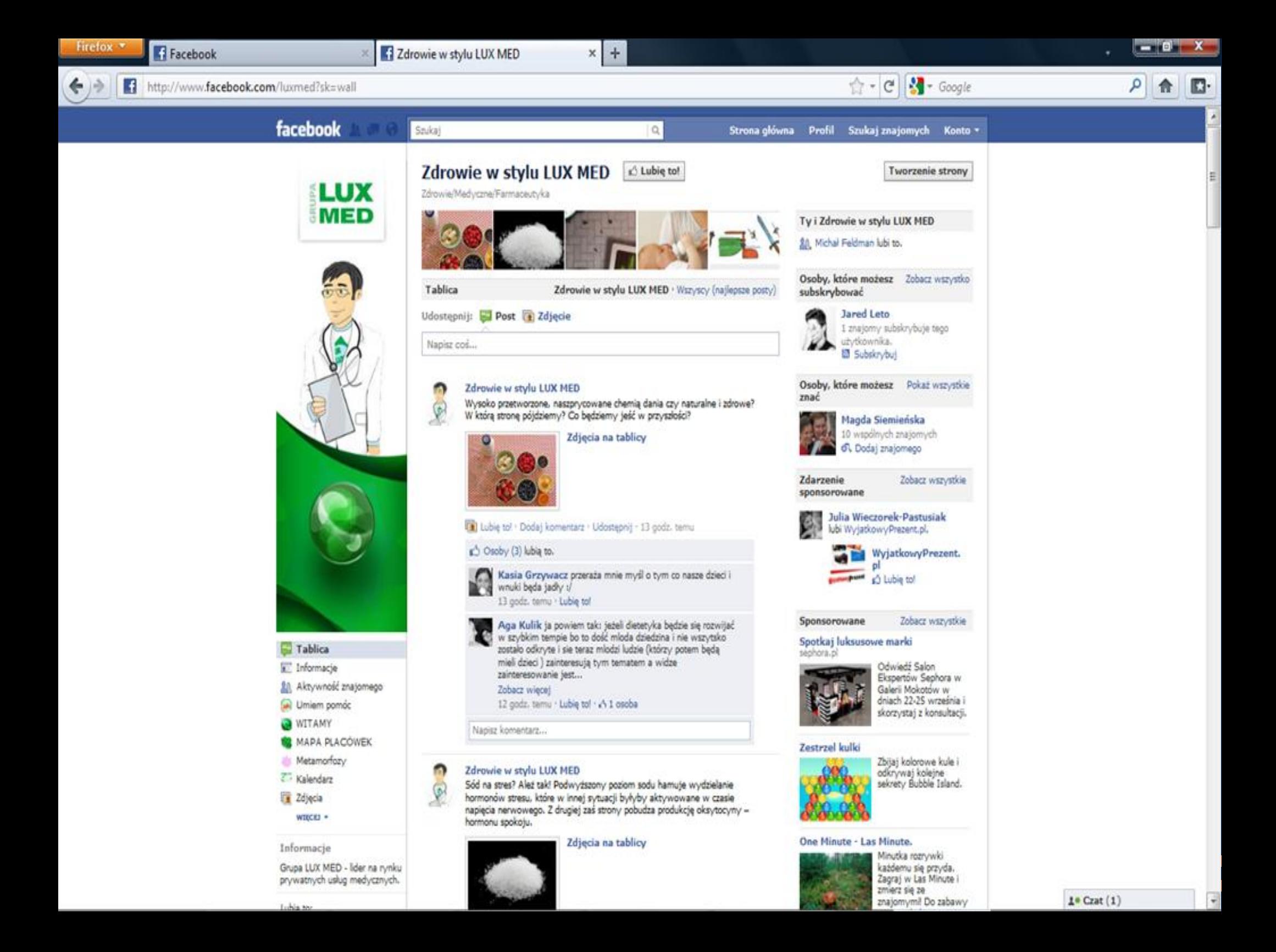

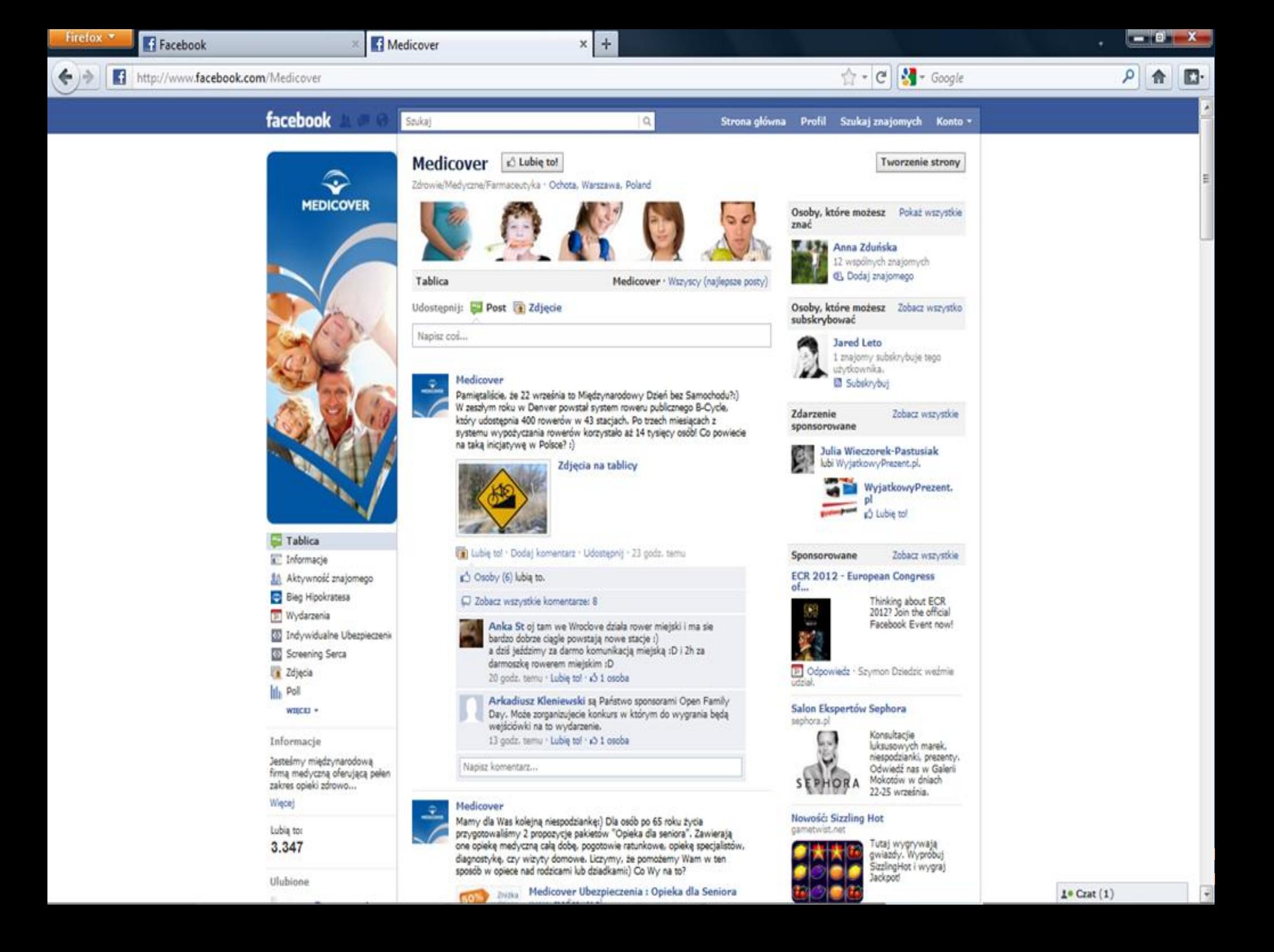

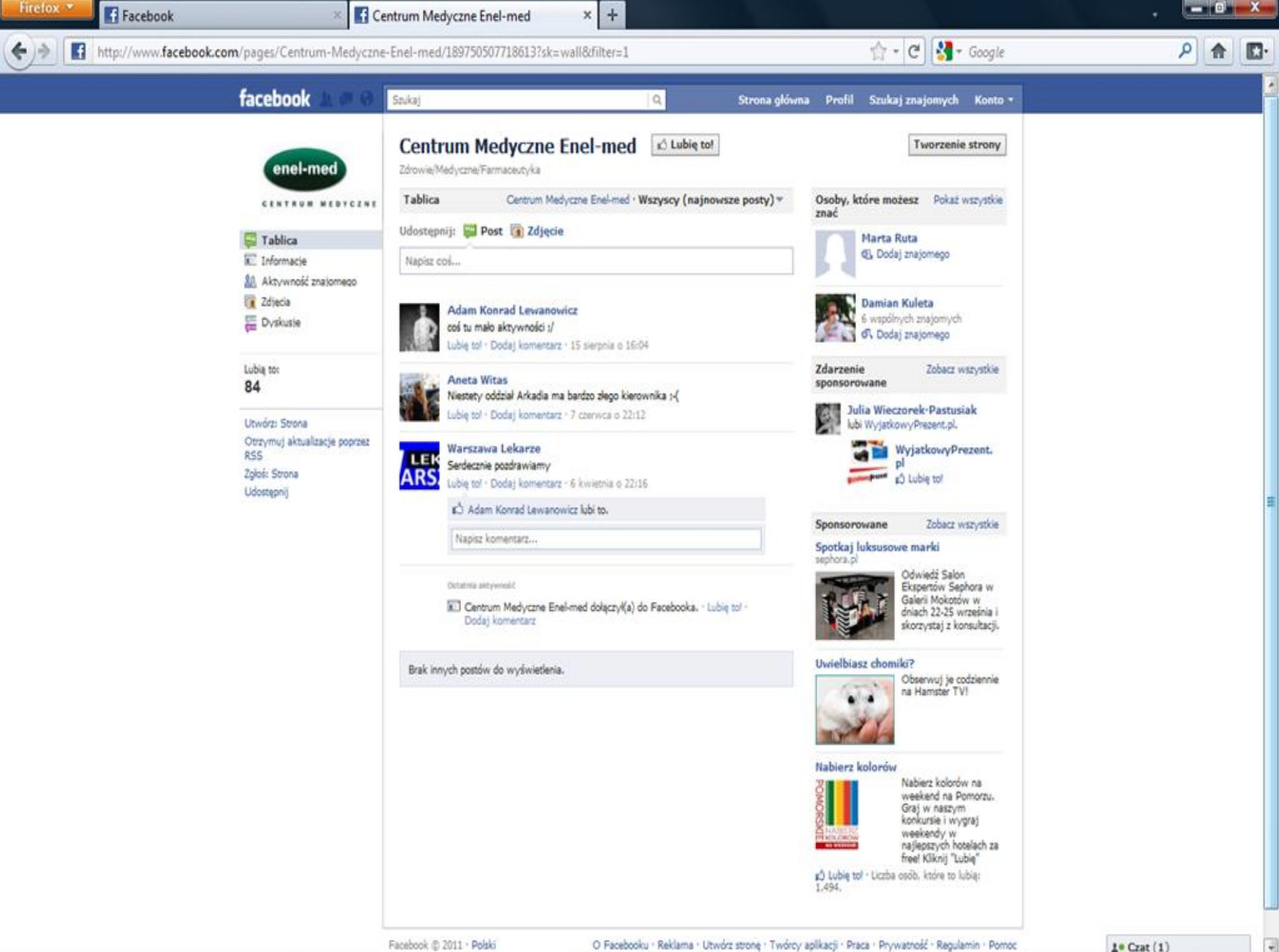

Facebook @ 2011 · Polski

 $1$  Crat  $(1)$ 

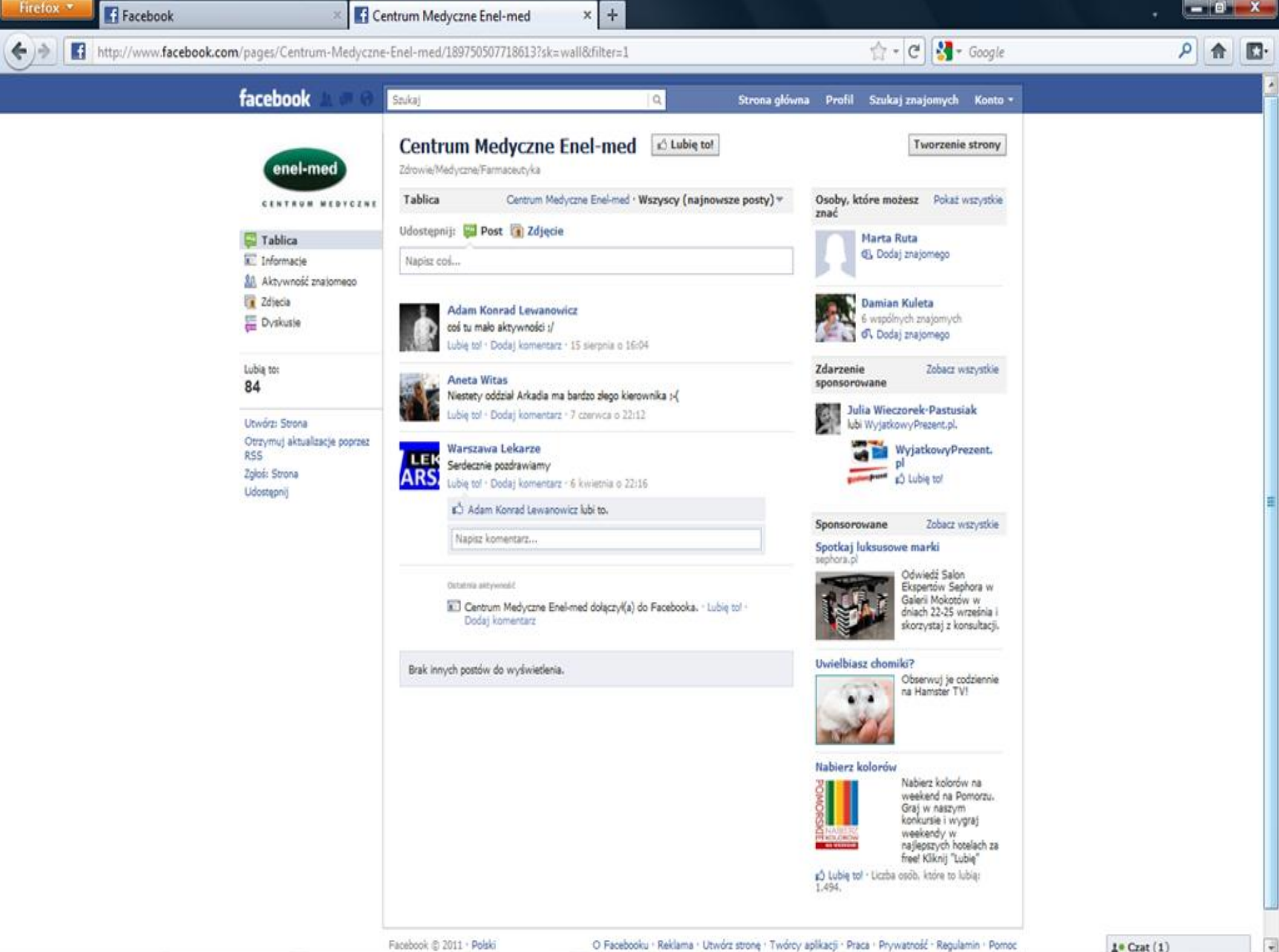

Facebook @ 2011 · Polski

 $1$  Crat  $(1)$ 

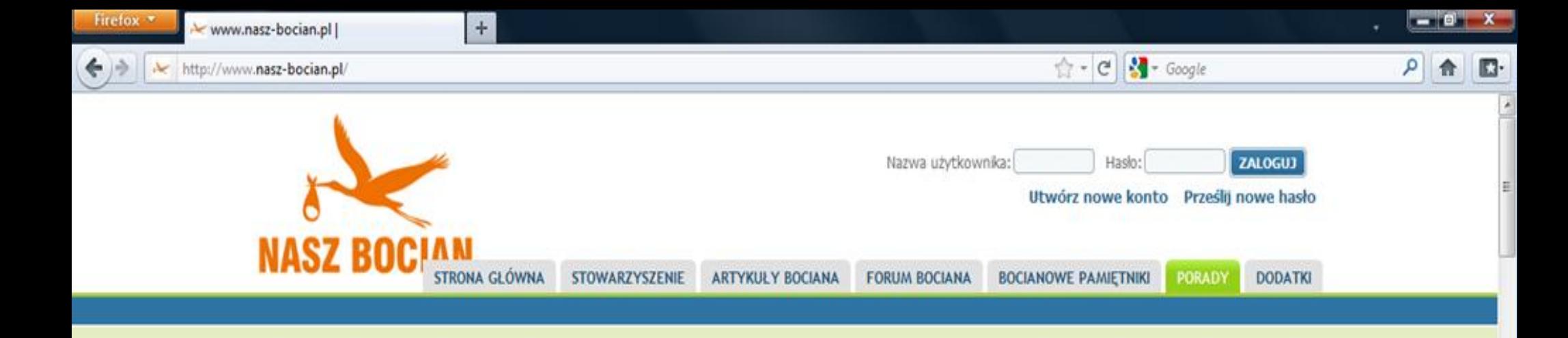

#### POCZTÓWKA NADZIEI - NASZ BOCIAN INFORMUJE

#### **LINIA POMOCY PACJENT DLA PACJENTA**

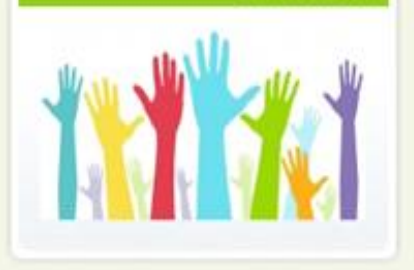

**WESPRZYJ NASZE** DZIAŁANIA.

Od 27 XII 2005 jesteśmy Organizacją Pożytku Publicznego.

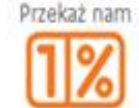

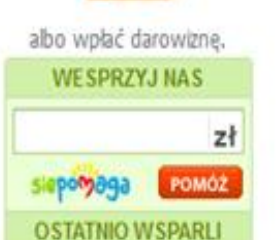

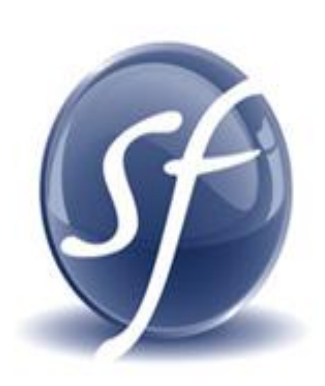

## Are you a Special Family? 1 in 6 are. Share your story.

Jedna na sześć par potrzebuje pomocy w poczęciu dziecka. Razem to około 10 milionów ludzi w Europie, którzy potrzebują pomocy i nadziei. Pomóżcie nam dziełąc się historią Waszej Nie-Zwykłej Rodziny. Prześlicie Pocztówkę Nadziei.

Z radością informujemy, że Stowarzyszenie na Rzecz Leczenia Niepłodności i Wspierania Adopcji "Nasz Bocian" przystąpiło do międzynarodowej akcji "Nie-Zwykłe Rodziny: Pocztówka Nadziei". Jeśli chcesz się dowiedzieć więcej PRZEJDŹ NA STRONE AKCJI.

Jak przygotować się do ciąży?

## http://vimeo.com/21875466

Dziękuję za uwagę

Michał Feldman michal.r.feldman@gmail.com +48 502 338 470